## **Admin**

```
<?php if(!defined('BASEPATH')) exit ('No direct Access Allowed');
      Class Admin extends CI Controller{
      public function construct()
            {
            parent:: construct();
            $this->load->database();
         $this->load->helper('url');
            $this->load->library('Grocery_CRUD');
            }
            public function index(){
                  $this->_example_output((object)array('output'=>'<h4>selamat 
datang admin</h4>','js files'=>array(),'css files'=>array()));
            }
            public function example output($output=null)
            {
            $this->load->view('templateAdmin.php',$output);
            }
            public function jenis wisata(){
                  $crud = new Grocery CRUD();
                  $crud->set_theme('flexigrid');
                  $crud->set_table('jenis_wisata');
                  $crud->unset_export();
                  $crud->unset_print();
                  $output = $crud->render();
                  $this-> example output($output);
            }
            public function daerah(){
                  $crud = new Grocery_CRUD();
                  $crud->set_theme('flexigrid');
                  $crud->set_table('daerah');
                  $crud->unset_export();
                  $crud->unset_print();
                  $output = $crud->render();
                  $this->_example_output($output);
            }
            public function wisata(){
                  $crud = new Grocery_CRUD();
                  $crud->set_theme('flexigrid');
                  $crud->set_table('wisata');
                  $crud->unset_fields('hit');
                  $crud-
>set relation('id jenis','jenis wisata','jenis wisata');
                  $crud->field_type('jenis','dropdown',array('output'=>''));
                  $crud->set_relation('id_daerah','daerah','nama_daerah');
                  $crud->field_type('daerah','dropdown',array('output'=>''));
                  $crud->set field upload('foto wisata', 'assets/upload');
```

```
$crud->unset_export();
                  $crud->unset_print();
                  $output = $crud->render();
                  $this-> example output($output);
            }
            public function penginapan(){
                  $crud = new Grocery_CRUD();
                  $crud->set_theme('flexigrid');
                  $crud->set_table('penginapan');
                  $crud-
>set relation('id_jnspenginapan','jenis_penginapan','nama_jnspenginapan');
                  $crud-
>field type('jenis penginapan','dropdown',array('output'=>''));
                  $crud->set_relation('id_wisata','wisata','nama_wisata');
                  $crud->field_type('wisata','dropdown',array('output'=>''));
                  $crud-
>set field upload('gambar penginapan', 'assets/upload');
                  $crud->unset_columns('gambar_penginapan');
                  $crud->unset_export();
                  $crud->unset_print();
                  $output = $crud->render();
                  $this-> example output($output);
            }
            public function berita(){
                  $crud = new Grocery_CRUD();
                  $crud->set_theme('flexigrid');
                  $crud->set_table('berita');
                  $crud->set_field_upload('gambar_berita','assets/upload');
                  $crud->unset_export();
                  $crud->unset_print();
                  $output = $crud->render();
                  $this-> example output($output);
            }
            public function jenis penginapan() {
                  $crud = new Grocery_CRUD();
                  $crud->set_theme('flexigrid');
                  $crud->set_table('jenis_penginapan');
                  $crud->unset_export();
                  $crud->unset_print();
                  $output = $crud->render();
                  $this-> example output($output);
            }
            public function gallery_w(){
                  $crud = new Grocery_CRUD();
                  $crud->set_theme('flexigrid');
                  $crud->set table('gallery wisata');
                  $crud->set relation('id wisata','wisata','nama wisata');
                  $crud->field_type('wisata','dropdown',array('output'=>''));
```

```
$crud-
>set field upload('gambar w','assets/upload/gallery wisata');
                  $crud->unset_export();
                  $crud->unset_print();
                  $output = $crud->render();
                  $this-> example output($output);
            }
           public function gallery_p(){
                  $crud = new Grocery_CRUD();
                  $crud->set_theme('flexigrid');
                  $crud->set table('gallery penginapan');
                  $crud-
>set relation('id penginapan', 'penginapan', 'nama penginapan');
                  $crud-
>field_type('penginapan','dropdown',array('output'=>''));
                  $crud-
>set field upload('gambar p', 'assets/upload/gallery penginapan');
                 $crud->unset_export();
                  $crud->unset_print();
                  $output = $crud->render();
                  $this-> example output($output);
            }
      }
?>
Index.php 
<?php 
ob_start(); 
session start();
include_once 'config/hubung.php'; 
include 'hapus_otomatis.php'; 
define('INCLUDE_CHECK',1); 
// Jika user ingin login 
if(isset($_POST['login'])) { 
$username=htmlentities((trim($_POST['username']))); 
$pass=htmlentities(md5($_POST['password'])); 
$result = mysql_query("SELECT id_member FROM member WHERE username = 
'$username' and password='$pass'");
$user data = mysql fetch array($result);
```

```
$data ada = mysql num rows($result);
if ($data ada == 1) {
```

```
$ SESSION['id member'] = $user data['id member'];
```

```
// Login sukses
```

```
header("location: home.php");
```

```
}
```

```
else{ 
// Login gagal 
ob_end_flush(); 
?> 
<script language="javascript"> 
alert("Maaf, Username atau Password Anda salah!!"); 
document.location="index.php"; 
</script> 
<?php
```

```
} 
} 
?> 
<!DOCTYPE html PUBLIC "-//W3C//DTD XHTML 1.0 Transitional//EN" 
"http://www.w3.org/TR/xhtml1/DTD/xhtml1-transitional.dtd"> 
<html xmlns="http://www.w3.org/1999/xhtml"> 
<head> 
<meta http-equiv="Content-Type" content="text/html; charset=iso-8859-
1" />
<title>Untitled Document</title> 
<link rel="stylesheet" href="css/style.css" type="text/css" /> 
<script type="text/javascript" src="js/jquery-1.4.2.min.js"></script> 
<script type="text/javascript" src="js/jquery.cycle.all.js"></script> 
<script type="text/javascript" src="js/twd-menu.js"></script> 
<script type="text/javascript"> 
$(document).ready(function() { 
$('#content-slider').cycle({ 
fx: 'fade', 
speed: 3000, 
timeout: 2000, 
pause: 1, 
next:'#content-slider', 
}); 
}); 
</script> 
</head> 
<body> 
<header> 
<div id="search">
```

```
<form name="form1" method="get" enctype="multipart/form-data" 
action="film.php"> 
Cari : <input type="search" name="search" />
</form></div> 
</header> 
<nav><ul id="nav"> 
<li ><a href="index.php" title="home">HOME</a></li> 
<li><a href="" title="daftar film">DAFTAR FILM</a> 
<sub>ul</sub></sub>
<?php 
include 'config/hubung.php'; 
\zeta q = mysql query("select * from jenis");
while (\text{row1} = \text{mysgl} \text{ fetch array}(\text{Sq}))?> 
<li><a href="film.php?jenis=<? echo $row1['id_jenis'];?>" title="<? 
echo $row1['jenis'];?>"><? echo $row1[jenis];?></a></li> 
\leq ?
} 
?> 
\langle \text{ul}\rangle \langle \text{ll}\rangle<li><a href="cara_tentang.php?page=carabeli" title="cara beli">CARA 
BELI</a></a><11i><li><a href="cara_tentang.php" title="tentang kami">TENTANG 
KAMI</a></li> 
<li><a href="forumuser.php" title="forum">FORUM</a></li> 
<li><a href="" title="login">LOGIN</a> 
\langle u1 \rangle<form name="form1" method="post"> 
<li><font color="#FFFFFF">username</font></li>
```

```
<li id="login"><input type="text" name="username" id="username" 
/ > \lt/ 1 i >
<li><font color="#FFFFFF">password</font></li> 
<li id="login"><input type="password" name="password" id="password" 
/ > \lt/ 1 i >
<li id="login"><input type="submit" name="login" value="login" /></li> 
</form> 
\langle/ul>
\langle/li>
<li><a href="input_member.php" title="daftar">DAFTAR</a></li> 
\langle/ul\rangle\langle/nav\rangle<div id="content-slider"> 
<?php 
include "config/hubung.php"; 
$slider=mysql_query("select * from slider"); 
while ($data slide=mysql fetch array($slider)){
?> 
<img src="gambar/<? echo $data_slide['gambar_slide'];?>"
alt="Slideshow 1" /> 
\leq ?
} 
?> 
\langlediv\rangle<div id="content-bar"> 
<article id="depan"> 
<h3>BERITA</h3> 
\langle?
include "config/hubung.php";
```

```
\zeta q = "SELECT * from berita order by tanggal berita desc limit 4";
$result = mysql query({eq};?> 
\leq ?
while ($hasil = mysql fetch array($result)) {
?> 
<div id="berita" class="beritabackground"> 
<div id="berita"><img src="admin/berita/<? echo $hasil 
['gambar berita']; ?>"/>
<div class="judulb"><font color="#CC6600"><? echo $hasil 
['judul_berita']; ?></font><br />>/> />
<? echo substr($hasil ['isi_berita'],0,100); echo"<br><a
href='profil.php?id=".$hasil['id_berita']."'>Read more.... </a>"?> 
</div></div></div> 
< ?
} 
?> 
</article> 
<aside id="depan1"> 
<h3>FILM BARU</h3> 
\leq ?
include "config/hubung.php"; 
sq = "SELECT * from film order by tanggal rilis desc limit 4";
$result = mysql query(Sq);?> 
\leq ?
```

```
while ($hasil = mysql fetch array($result)) {
?> 
<div id="newmovie" class="background"> 
<div id="newmovie"> 
<img src="admin/images/<? echo $hasil ['gambar']; ?>" width="80" 
height="50" title="<? echo $hasil['judul'];?>"/> 
<div class="judul"> 
<? echo"<a href='film.php?id=".$hasil[]."'>".$hasil ['judul']." </a>" 
?></div> 
</div></div> 
\langle?
} 
?> 
</aside> 
<footer> 
<p>copyright &copy;<?php echo date('Y'); ?><a href="login admin.php">
Aditya hengky </a></p> 
</footer> 
\langle div>
</body> 
</html> 
Home.php 
<?php 
ob_start(); 
session start();
include_once 'config/hubung.php'; 
include_once 'config/cek_sesi.php'; 
$idm =$_SESSION['id_member']; 
ob_end_flush(); 
?> 
<!DOCTYPE html PUBLIC "-//W3C//DTD XHTML 1.0 Transitional//EN" 
"http://www.w3.org/TR/xhtml1/DTD/xhtml1-transitional.dtd">
```

```
<html xmlns="http://www.w3.org/1999/xhtml"> 
<head> 
<meta http-equiv="Content-Type" content="text/html; charset=iso-8859-
1" />
<title>Untitled Document</title> 
<link rel="stylesheet" href="css/style.css" type="text/css" /> 
<script type="text/javascript" src="js/jquery-1.4.2.min.js"></script> 
<script type="text/javascript" src="js/jquery.cycle.all.js"></script> 
<script type="text/javascript" src="js/twd-menu.js"></script> 
<script type="text/javascript"> 
$(document).ready(function() { 
$('#content-slider').cycle({ 
fx: 'fade', 
speed: 3000, 
timeout: 2000, 
pause: 1, 
next:'#content-slider', 
}); 
}); 
</script> 
</head> 
<body> 
<header> 
<a href="profil_member.php"><div id="fotomember"> 
< ?
$query = mysql_query("SELECT * FROM member WHERE id_member='$idm'"); 
$data=mysql fetch array($query);
if ($data['gambar'] != NULL){ 
$images = "member/$idm/$data[gambar]"; 
}
```

```
else{ 
$images="gambar/default.png"; 
} 
?> 
<img src="<?php echo $images; ?>" /> 
<div id="user"><? echo $data['username'];?> 
\langle/div>\langlediv>\langlea>
<div id="search"> 
<form name="form1" method="get" enctype="multipart/form-data" 
action="movie.php"> 
Cari : <input type="search" name="search" />
</form></div> 
</header> 
<nav><ul id="nav"> 
<li ><a href="home.php" title="home">HOME</a></li> 
<li><a href="" title="daftar film">DAFTAR FILM</a> 
\langle u1\rangle<?php 
include 'config/hubung.php'; 
\zeta q = mysql query("select * from jenis");
while ($row1 = mysq1 fetch array(Sq)) {
?> 
<li><a href="movie.php?jenis=<? echo $row1['id_jenis'];?>" title="<? 
echo $row1['jenis'];?>"><? echo $row1[jenis];?></a></li> 
< ?
} 
?> 
\langle \text{ul}\rangle \langle \text{ll}\rangle
```

```
<li><a href="cara_tentang_member.php?page=carabeli" title="cara 
beli">CARA BELI</a></li> 
<li><a href="cara_tentang_member.php" title="tentang kami">TENTANG 
KAMI</a></li> 
<li><a href="profil_member.php" title="profil">PROFIL</a></li> 
<li><a href="forum.php" title="forum">FORUM</a></li> 
<li><a href="keranjang.php" title="forum">KERANJANG</a></li> 
<li><a href="logout.php" title="logout">LOGOUT</a></li> 
\langle/ul\rangle\langle/nav\rangle<div id="content-slider"> 
<?php 
include "config/hubung.php"; 
$slider=mysql_query("select * from slider"); 
while ($data slide=mysql fetch array($slider)) {
?> 
<img src="gambar/<? echo $data_slide['gambar_slide'];?>" 
alt="Slideshow 1" /> 
\leq ?
} 
?> 
\langle div>
<div id="content-bar"> 
<article id="depan"> 
<h3> BERITA</h3> 
< ?
include "config/hubung.php"; 
sq = "SELECT * from berita order by tanggal berita desc limit 4";
$result = mysql query(Sq);
```

```
?> 
\leq ?
while ($hasil = mysql_fetch_array($result)) {
?> 
<div id="berita" class="beritabackground"> 
<div id="berita"><img src="admin/berita/<? echo $hasil 
['gambar berita']; ?>"/>
<div class="judulb"><font color="#CC6600"><? echo $hasil 
['judul berita']; ?></font><br />>> /><br />
<? echo substr($hasil ['isi_berita'],0,100); echo"<br><a 
href='profil_berita.php?id=".$hasil['id_berita']."'>Read more....
\langle a \rangle"?> \langle div \rangle /div>
< ?
} 
?> 
</article> 
<aside id="depan1"> 
<h3>FILM BARU</h3> 
\leq ?
include "config/hubung.php"; 
sq = "SELECT * from film order by tanggal rilis desc limit 4";
$result = mysql query(Sq);?> 
\leq ?
while ($hasil = mysql fetch array($result)) {
?> 
<div id="newmovie" class="background">
```

```
<div id="newmovie"> 
<img src="admin/images/<? echo $hasil ['gambar']; ?>" width="80" 
height="50"/> 
<div class="judul"> 
<? echo"<a href='movie.php?id=".$hasil['id_film']."'>".$hasil 
['judul']." </a>" ?></div>
</div></div> 
\leq ?
} 
?> 
</aside> 
<footer> 
<p>copyright &copy;<?php echo date('Y'); ?> Aditya hengky</p>
</footer> 
\langle div\rangle</body> 
</html> 
Input Member.php 
<?php 
include 'config/hubung.php'; 
?> 
<!DOCTYPE html PUBLIC "-//W3C//DTD XHTML 1.0 Transitional//EN" 
"http://www.w3.org/TR/xhtml1/DTD/xhtml1-transitional.dtd"> 
<html xmlns="http://www.w3.org/1999/xhtml"> 
<head> 
<meta http-equiv="Content-Type" content="text/html; charset=iso-8859-
1" />
<title>Untitled Document</title>
```

```
<link rel="stylesheet" href="css/style.css" type="text/css" /> 
<script type="text/javascript" src="js/jquery-1.4.2.min.js"></script> 
<script type="text/javascript" src="js/jquery.cycle.all.js"></script> 
<script type="text/javascript" src="js/twd-menu.js"></script> 
<script> 
function validasi(){ 
var jenis = document.getElementById('jenis'); 
var telp = document.getElementById('telp'); 
var kodepos = document.getElementById('kodepos'); 
if (madeSelection(jenis, "jenis belum diisi")) { 
if (isNumeric(telp, "telepon harus angka")) { 
if (isNumeric(kodepos, "kodepos harus angka")) { 
return true; 
} 
} 
} 
return false; 
} 
function isNumeric(elem, helperMsg){ 
var numericExpression = /^{(0-9)+\frac{5}{7}};
```

```
if(elem.value.match(numericExpression)){ 
return true; 
}else{ 
alert(helperMsg); 
elem.focus(); 
return false; 
} 
} 
function isAlphanumeric(elem, helperMsg){ 
var alphaExp = / (0-9a-zA-Z]+$/;
if(elem.value.match(alphaExp)){ 
return true; 
}else{ 
alert(helperMsg); 
elem.focus(); 
return false; 
} 
} 
function madeSelection(elem, helperMsg){ 
if(elem.value == "Pilih Status"){ 
alert(helperMsg); 
elem.focus(); 
return false; 
}else{ 
return true; 
} 
} 
</script>
```

```
</head> 
<body> 
<header> 
<div id="search"> 
<form name="form1" method="post" enctype="multipart/form-data" 
action="telusur.php" > 
Search : <input type="search" name="search" />
</form></div> 
</header> 
<nav><ul id="nav"> 
<li ><a href="index.php" title="home">HOME</a></li> 
<li><a href="" title="daftar film">DAFTAR FILM</a> 
\langle \text{ul}\rangle<?php 
include 'config/hubung.php'; 
$q = mysql_query("select * from jenis"); 
while (\text{from 1 = mysq1 fetch array}(\text{Sq}))?> 
<li><a href="film.php?jenis=<? echo $row1['id_jenis'];?>" title="<? 
echo $row1['jenis'];?>"><? echo $row1[jenis];?></a></li> 
<?
} 
?> 
\langle \text{ul}\rangle \langle \text{ll}\rangle<li><a href="cara_tentang.php?page=carabeli" title="cara beli">CARA 
BELI</a></li> 
<li><a href="cara_tentang.php" title="tentang kami">TENTANG 
KAMI</a></li> 
<li><a href="forumuser.php" title="forum">FORUM</a></li>
```

```
<li><a href="" title="login">LOGIN</a> 
<ul> 
<form name="form1" method="post" action="index.php" > 
<li><font color="#FFFFFF">username</font></li> 
<li id="login"><input type="text" name="username" id="username" 
/ > < / 1 i >
<li><font color="#FFFFFF">password</font></li> 
<li id="login"><input type="password" name="password" id="password" 
/ > \lt/ 1 i ><li id="login"><input type="submit" name="login" value="login" /></li> 
</form> 
\langle/ul>
\langle/li>
<li><a href="input_member.php" title="daftar">DAFTAR</a></li> 
\langle \rangleul>\langle/nav\rangle<article id="news"> 
<h2 align="center">Daftar Member Baru</h2> 
<div 
style="margin:10px;padding:10px;background:rgba(153,102,0,0.4);font-
family:'calibri'; border-radius:10px"> 
<form name="formmember" style="margin:10px;" ="return validasi() 
<table > 
<tr> 
<td>
```

```
<label>Nama Lengkap</label> 
\langle/td>
<td> 
<input name="nama" id="nama" type="text" /></td> 
\langle/td>
\langletr>
<tr><td><label>Alamat</label> 
\langle/td>
<td> 
<textarea name="alamat" id="alamat" /></textarea></td>
\langle t \rangle\langletr>
<tr><td><label>Jenis Kelamin</label> 
\langle t \rangle<td> 
<select name="jenis" id="jenis">
<option value="Laki-Laki">Laki-Laki</option> 
<option value="Perempuan">Perempuan</option> 
</select> 
\langle t \rangle\langletr>
<tr><td>
```
<label>No Telepon </label>  $\langle$ /td> <td> <input name="no\_telp" id="telp" type="integer"/></td>  $\langle$ /td>  $\langle$ /tr> <tr> <td> <label>Kota</label>  $\langle$ /td $\rangle$ <td> <input name="kota" id="kota" type="text"/></td>  $\langle t \rangle$  $\langle$ /tr>  $<$ tr $>$ <td> <label>kodepos</label>  $\langle t \rangle$ <td> <input name="kodepos" id="kodepos" type="integer"/></td>  $\langle$ /td>  $\langle$ /tr>  $<$ tr $>$  $<$ td $>$ <label>Username</label>  $\langle t \rangle$  $<$ td $>$ <input name="username" id="username" type="text"/></td>

```
\langle t \rangle\langletr>
<tr> 
<td> 
<label>Password</label> 
\langle t \rangle<td> 
<input name="password" id="password" type="password"/></td> 
\langle t \rangle\langle/tr>
<tr> 
<td> 
<label> 
</label> 
\langle t \rangle<td> 
<input name="simpan" type="submit" value="Simpan" /> 
<input name="reset" type="reset" value="Reset"></td> 
\langle t \rangle\langle/tr\rangle</table> 
</form> 
\braket{br/}\langlediv></article> 
<footer>
```

```
<p>copyright &copy;<?php echo date('Y'); ?><a href="login admin.php">
Aditya hengky </a></p> 
</footer> 
</body> 
</html> 
Film.php 
<!DOCTYPE html PUBLIC "-//W3C//DTD XHTML 1.0 Transitional//EN" 
"http://www.w3.org/TR/xhtml1/DTD/xhtml1-transitional.dtd"> 
<html xmlns="http://www.w3.org/1999/xhtml"> 
<head> 
<meta http-equiv="Content-Type" content="text/html; charset=iso-8859-
1" />
<title>Untitled Document</title> 
<link rel="stylesheet" href="css/style.css" type="text/css" /> 
<script type="text/javascript" src="js/jquery-1.4.2.min.js"></script> 
<script type="text/javascript" src="js/jquery.cycle.all.js"></script> 
<script type="text/javascript" src="js/twd-menu.js"></script> 
<script type="text/javascript"> 
$(document).ready(function() { 
$('#content-slider').cycle({ 
fx: 'fade', 
speed: 3000, 
timeout: 2000, 
pause: 1, 
next:'#content-slider', 
}); 
}); 
</script> 
</head> 
<body>
```

```
<header> 
<div id="search"> 
<form name="form1" method="get" enctype="multipart/form-data" 
action="film.php"> 
Cari : <input type="search" name="search" />
</form></div> 
</header> 
\langlenav\rangle<ul id="nav"> 
<li ><a href="index.php" title="home">HOME</a></li> 
<li><a href="" title="daftar film">DAFTAR FILM</a> 
<ul> 
<?php 
include 'config/hubung.php'; 
\zeta q = mysql query("select * from jenis");
while (\text{row1} = \text{mysql} \text{ fetch array}(\text{sq})) {
?> 
<li><a href="film.php?jenis=<? echo $row1['id_jenis'];?>" title="<? 
echo $row1['jenis'];?>"><? echo $row1[jenis];?></a></li> 
\leq ?
} 
?> 
\langle \text{ul}\rangle \langle \text{ll}\rangle<li><a href="cara_tentang.php?page=carabeli" title="cara beli">CARA 
BELI</a></a></1i><li><a href="cara_tentang.php" title="tentang kami">TENTANG 
KAMI</a></li> 
<li><a href="forumuser.php" title="forum">FORUM</a></li> 
<li><a href="" title="login">LOGIN</a> 
<sub>ul</sub></sub>
```

```
<form name="form1" method="post" action="index.php" > 
<li><font color="#FFFFFF">username</font></li> 
<li id="login"><input type="text" name="username" id="username" 
/></li> 
<li><font color="#FFFFFF">password</font></li> 
<li id="login"><input type="password" name="password" id="password" 
/></li> 
<li id="login"><input type="submit" name="login" value="login" /></li> 
</form> 
\langle/ul>
\langle/li>
<li><a href="input_member.php" title="daftar">DAFTAR</a></li> 
\langle/ul\rangle\langle/nav\rangle<div id="content-slider"> 
<?php 
include "config/hubung.php"; 
$slider=mysql_query("select * from slider"); 
while ($data_slide=mysql_fetch_array($slider)){
?> 
<img src="gambar/<? echo $data_slide['gambar_slide'];?>" 
alt="Slideshow 1" /> 
< ?
} 
?> 
\langle div>
<article id="news">
```

```
<h3>FILM</h3> 
\leq ?
if(isset($_GET['search'])){ 
include "config/hubung.php"; 
$search = $ GET['search'];
//Menentukan batas,halaman dan posisi data 
$kolom=5; 
$i=0;$batas = 10;//banyaknya data yang ditampilkan 
$halaman = $_GET['halaman']; 
if(empty($halaman)){ 
$posisi=0; 
$halaman=1; 
} 
else{ 
$posisi = ($halaman-1) * $batas;
} 
//Sesuaikan perintah SQL 
$tampil="select * from film where judul like '%$search%' limit 
$posisi,$batas"; 
$hasil=mysql_query($tampil); 
while ($data=mysql fetch array($hasil)){
if (\hat{si} \rangle = \hat{g}kolom) {
echo "<br><br><br><br><br><br><br><br><br><br><br>"; 
$i = 0;} 
$i++;$diskon=$data[diskon]; 
?>
```

```
<a href='film.php?id=<? echo $data['id_film'];?>'> 
<div id="kontentampil" align="center"> 
<div id="diskon"> 
<?
if(\deltadiskon > 0){
echo "$data[diskon] %";
} 
?> 
\langle/div\rangle<img src="admin/images/<? echo $data ['gambar']; ?>" title="<? echo 
$data ['judul']; ?>"/> 
<div id="keterangan"> 
<p><? echo $data ['judul']; ?><p> 
<p>Harga : Rp<? echo $data ['harga']; ?>,00<p> 
</div></div> 
\langlea>
\leq ?
} 
?> 
<div align="center" id="halaman"> 
\leq ?
//Hitung total data dan halaman serta link 1,2,3 ... 
echo "Halaman : "; 
$tampil2="select * from film where judul like '%$search%' "; 
$hasil2=mysql_query($tampil2); 
$jmldata=mysql_num_rows($hasil2);
$jmlhalaman=ceil($jmldata/$batas); 
for(\$i=1; \$i<=\$jmlhalaman; \$i++)
```

```
if ($i != $halaman) 
{ 
echo " <a href=$ SERVER[PHP SELF]?search=$search&halaman=$i>$i</A> |
"; 
} 
else 
{ 
echo " <b>$i</b> | ";
} 
echo "<p>Total Film : <b>><jmldata</b></p>";
?> 
\langlediv\rangle< ?
} 
else if(isset($ GET['id'])) {
include_once "config/hubung.php"; 
$id=$_GET['id']; 
\varsigma_{q} = "SELECT * from film a join jenis b on a.id jenis=b.id jenis where
a.id film='$id' ";
$result = mysqlquery($q);
while ($hasil = mysql fetch array($result)) {
?> 
<div id="content"><? echo $hasil['video']; ?></div> 
<div id="content2"><img src="admin/images/<? echo $hasil ['gambar']; 
?>"/>
<div id="content3"><font face="footlight MT Light" color="#993300" 
size="+1"><? echo $hasil ['judul']; ?></font><br />
<b>Tanggal Rilis : </b><font face="Calibri"><? echo $hasil
['tanggal rilis']; ?></font><br />
<b>Starring : </b><? echo $hasil ['bintang']; ?><br />
<b>Jenis : </b><? echo $hasil ['jenis']; ?><br />
```

```
<b>Harga : <font color="#46270B">Rp. <? echo $hasil ['harga']; ?> 
,00</font></b><br />
<form method="post"> 
<input type="submit" name="pesan" value="pesan"> 
</form> 
<? if(isset($_POST['pesan'])){ 
echo"<script>alert('Silakan login dulu sebelum memesan 
film');document.location='index.php'</script>"; 
?> 
<?}?>
</div></div> 
<div id="kembali"><a href="javascript:history.go(-1)"><img 
src="gambar/ip_icon_02_back.png"/> </a></div>
<div id="content4"><? echo $hasil ['sinopsis']; ?></div> 
\leq ?
} 
} 
else{ 
include 'config/hubung.php'; 
//Menentukan batas,halaman dan posisi data 
$jenis=$_GET['jenis']; 
$kolom=5; 
$i=0;$batas = 10;//banyaknya data yang ditampilkan 
$halaman = $ [GET['hal'] ;if(empty($halaman)){ 
$posisi=0; 
$halaman=1; 
} 
else{ 
$posisi = ($halaman-1) * $batas;
```

```
} 
//Sesuaikan perintah SQL 
$tampil="select * from film where id_jenis='$jenis' limit 
$posisi,$batas"; 
$hasil=mysql_query($tampil); 
while ($data=mysql fetch array($hasil)){
if ($i >= $kolom) { 
echo\sqrt{2}  <br><br><br><br><br><br><br>
$i = 0;} 
$i++;$diskon=$data[diskon]; 
?> 
<a href='film.php?id=<? echo $data['id_film'];?>'> 
<div id="kontentampil" align="center"> 
<div id="diskon"> 
\leq ?
if(\deltadiskon > 0){
echo "$data[diskon] %";
} 
?> 
\langlediv\rangle<img src="admin/images/<? echo $data ['gambar']; ?>" title="<? echo 
$data ['judul']; ?>"/> 
<div id="keterangan"> 
<p><? echo $data ['judul']; ?><p> 
<p>Harga : Rp<? echo $data ['harga']; ?>,00<p> 
</div></div> 
\langlea>
```

```
\leq ?
} 
?> 
<div align="center" id="halaman"> 
\leq ?
//Hitung total data dan halaman serta link 1,2,3 ... 
echo "Halaman : "; 
$tampil2="select * from film where id_jenis='$jenis' "; 
$hasil2=mysql_query($tampil2); 
$jmldata=mysql_num_rows($hasil2); 
$jmlhalaman=ceil($jmldata/$batas); 
for($i=1;$i<=$jmlhalaman;$i++) 
if ($i != $halaman) 
{ 
echo " <a href=$ SERVER[PHP SELF]?jenis=$jenis&hal=$i>$i</A> | ";
} 
else 
{ 
echo " <b>$i</b> | ";
} 
echo "<p>Total Film : <b>><jmldata</b></p>";
?> 
\langlediv\rangle\leq ?
} 
?> 
</article> 
<footer>
```

```
\langle p\ranglecopyright ©\langle p\ranglephp echo date('Y'); ?><a href="login admin.php">
Aditya hengky </a></p> 
</footer> 
</body> 
</html> 
Forum.php 
<?php 
ob_start(); 
session start();
include_once 'config/hubung.php'; 
include_once 'config/cek_sesi.php'; 
$idm =$_SESSION['id_member']; 
ob_end_flush(); 
?> 
<!DOCTYPE html PUBLIC "-//W3C//DTD XHTML 1.0 Transitional//EN" 
"http://www.w3.org/TR/xhtml1/DTD/xhtml1-transitional.dtd"> 
<html xmlns="http://www.w3.org/1999/xhtml"> 
<head> 
<meta http-equiv="Content-Type" content="text/html; charset=iso-8859-
1" />
<title>Untitled Document</title> 
<link rel="stylesheet" href="css/style.css" type="text/css" /> 
<script type="text/javascript" src="js/jquery-1.4.2.min.js"></script> 
<script type="text/javascript" src="js/jquery.cycle.all.js"></script> 
<script type="text/javascript" src="js/twd-menu.js"></script> 
<script type="text/javascript"> 
$(document).ready(function() { 
$('#content-slider').cycle({ 
fx: 'fade', 
speed: 3000, 
timeout: 2000, 
pause: 1, 
next:'#content-slider', 
}); 
}); 
</script> 
</head> 
<body> 
<header> 
<a href="profil_member.php"><div id="fotomember"> 
\leq ?
$query = mysql_query("SELECT * FROM member WHERE id_member='$idm'"); 
$data=mysql fetch array($query);
if ($data['gambar'] != NULL){ 
$images = "member/$idm/$data[gambar]";
```

```
} 
else{ 
$images="gambar/default.png"; 
} 
?> 
<img src="<?php echo $images; ?>" /> 
<div id="user"><? echo $data['username'];?> 
</div></div></a> 
<div id="search"> 
<form name="form1" method="get" enctype="multipart/form-data" 
action="movie.php"> 
Cari : <input type="search" name="search" />
</form></div> 
</header> 
<nav> <ul id="nav"> 
<li ><a href="home.php" title="home">HOME</a></li> 
<li><a href="" title="daftar film">DAFTAR FILM</a> 
\langle u1\rangle<?php 
include 'config/hubung.php'; 
\zeta q = mysql query("select * from jenis");
while (\text{from 1 = mysq1 fetch array}(\text{Sq})) {
?> 
<li><a href="movie.php?jenis=<? echo $row1['id_jenis'];?>" titl="<? 
echo $row1['jenis'];?>"><? echo $row1[jenis];?></a></li> 
\leq ?
} 
?> 
\langle \text{ul}\rangle \langle \text{ll}\rangle<li><a href="cara_tentang_member.php" title="tentang kami">TENTANG 
KAMI</a></li> 
<li><a href="profil_member.php" title="profil">PROFIL</a></li> 
<li><a href="forum.php" title="forum">FORUM</a></li> 
<li><a href="keranjang.php" title="forum">KERANJANG</a></li> 
<li><a href="logout.php" title="logout">LOGOUT</a></li> 
\langle/ul>
\langle/nav\rangle<div id="content-slider"> 
<?php 
include "config/hubung.php";
```

```
$slider=mysql_query("select * from slider"); 
while ($data_slide=mysql_fetch_array($slider)) {
?> 
<img src="gambar/<? echo $data_slide['gambar_slide'];?>" 
alt="Slideshow 1" /> 
< ?
} 
?> 
</div> 
<article id="news"> 
<div id="updateboxarea"> 
<form action="thread.php" method="post"> 
<textarea class="thread" name="update" id="update"></textarea><br /> 
<input type="submit" value="Komentar" id="komentar" />
</form> 
\langlediv\rangle<?
include_once 'config/hubung.php'; 
$i=0;\text{<sup>5</sup>batas} = 8;$halaman = $ GET['halaman'];
if(empty($halaman)){ 
$posisi=0; 
$halaman=1; 
} 
else{ 
$posisi = ($halaman-1) * $batas;} 
$sql = mysql_query("select * from forum f inner join member m on 
f.id_member=m.id_member order by f.id_komentar DESC limit 
$posisi,$batas "); 
while($data=mysql fetch array($sql)){
if ($data['gambar'] != NULL){ 
$images = "member/$data[id_member]/$data[gambar]"; 
} 
else{ 
$images="gambar/default.png"; 
} 
?> 
<div id="showthread"> 
<table> 
<tr><td rowspan="3"><img src="<? echo $images;?>"/><br/> 
</td><td><?php echo $data['nama lengkap']; ?></td></tr>
<?php 
$id member=$data['id member'];
```

```
?> 
<tr><td>Dipostkan pada <?php echo date('d-M-
Y', strtotime($data['tanggal komentar'])); ?></td></tr>
<tr>>>td><?php echo $data['komentar']; ?></td></tr>
\leq ?
if($idm==$id_member){ 
?> 
<a href="delete_thread.php?id=<?php echo $data['id_komentar']; ?>" 
title="hapus" onclick="return confirm('Apakah anda yakin akan 
menghapus perubahan ini?')"><b>X</b></a> 
\langle ?
} 
?> 
\langle/table>
\langle div>
<?php 
}
?> 
<div align="center" id="halaman"> 
\leq ?
//Hitung total data dan halaman serta link 1,2,3 ... 
echo "Halaman : "; 
$tampil2="select * from forum f inner join member m on 
f.id member=m.id member order by f.id komentar DESC ";
$hasil2=mysql_query($tampil2); 
$jmldata=mysql_num_rows($hasil2);
$jmlhalaman=ceil($jmldata/$batas); 
for(\$i=1; \$i<=\$jmlhalaman; \$i++)if ($i != $halaman) 
{ 
echo " <a href=$ SERVER[PHP SELF]?halaman=$i>$i</A> | ";
} 
else 
{ 
echo " <b>$i</b> | ";
} 
echo "<p>Komentar : <b>><jmldata</b></p>";
?> 
\langlediv\rangle</article> 
<footer> 
\langle p\rangle copyright © \langle p\ranglephp echo date('Y'); ?> Aditya hengky \langle p\rangle</footer> 
</body> 
</html>
```

```
Forumuser.php 
<!DOCTYPE html PUBLIC "-//W3C//DTD XHTML 1.0 Transitional//EN" 
"http://www.w3.org/TR/xhtml1/DTD/xhtml1-transitional.dtd"> 
<html xmlns="http://www.w3.org/1999/xhtml"> 
<head> 
<meta http-equiv="Content-Type" content="text/html; charset=iso-8859-
1" />
<title>Untitled Document</title> 
<link rel="stylesheet" href="css/style.css" type="text/css" /> 
<script type="text/javascript" src="js/jquery-1.4.2.min.js"></script> 
<script type="text/javascript" src="js/jquery.cycle.all.js"></script> 
<script type="text/javascript" src="js/twd-menu.js"></script> 
<script type="text/javascript"> 
$(document).ready(function() { 
$('#content-slider').cycle({ 
fx: 'fade', 
speed: 3000, 
timeout: 2000, 
pause: 1, 
next:'#content-slider', 
}); 
}); 
</script> 
</head> 
<body> 
<header> 
<div id="search"> 
<form name="form1" method="get" enctype="multipart/form-data" 
action="film.php"> 
Cari : <input type="search" name="search" />
</form></div> 
</header> 
<nav><ul id="nav"> 
<li ><a href="index.php" title="home">HOME</a></li> 
<li><a href="" title="daftar film">DAFTAR FILM</a> 
\langle u1 \rangle<?php 
include 'config/hubung.php'; 
$q = mysql_query("select * from jenis"); 
while (\frac{5}{2}row1 = mysq1 fetch array(\frac{5}{9})){
?> 
<li><a href="film.php?jenis=<? echo $row1['id_jenis'];?>" title="<? 
echo $row1['jenis'];?>"><? echo $row1[jenis];?></a></li> 
\leq ?
```

```
} 
?> 
\langle \text{ul}\rangle \langle \text{ll}\rangle<li><a href="cara_tentang.php?page=carabeli" title="cara beli">CARA 
BELI</a></a></1i><li><a href="cara_tentang.php" title="tentang kami">TENTANG 
KAMI</a></li> 
<li><a href="forum.php" title="forum">FORUM</a></li> 
<li><a href="" title="login">LOGIN</a> 
<sub>ul</sub></sub>
<form name="form1" method="post" action="index.php" > 
<li><font color="#FFFFFF">username</font></li> 
<li id="login"><input type="text" name="username" id="username" 
/ > < / 1 i >
<li><font color="#FFFFFF">password</font></li> 
<li id="login"><input type="password" name="password" id="password" 
/ > \lt/ 1 i >
<li id="login"><input type="submit" name="login" value="login" /></li> 
</form> 
\langle/ul>
\langle/li>
<li><a href="input_member.php" title="daftar">DAFTAR</a></li> 
\langle/ul\rangle\langle/nav\rangle<div id="content-slider"> 
<?php 
include "config/hubung.php"; 
$slider=mysql_query("select * from slider"); 
while ($data slide=mysql fetch array($slider)){
?> 
<img src="gambar/<? echo $data_slide['gambar_slide'];?>" 
alt="Slideshow 1" /> 
\langle?
} 
?> 
</div> 
<article id="news"> 
<div id="updateboxarea"> 
<form method="post"> 
<textarea class="thread" name="update" id="update"></textarea><br /> 
<input type="submit" value="Update" name="Komentar" /> 
</form> 
\langle div>
< ?
include_once 'config/hubung.php';
```
```
$i=0;$batas = 8;$halaman = $ GET['halaman'];
if(empty($halaman)){ 
$posisi=0; 
$halaman=1; 
} 
else{ 
$posisi = ($halaman-1) * $batas; 
} 
$sql = mysql_query("select * from forum f inner join member m on 
f.id_member=m.id_member order by f.id_komentar DESC limit 
$posisi,$batas"); 
while($data=mysql fetch array($sql)){
if ($data['gambar'] != NULL){ 
$images = "member/$data[id_member]/$data[gambar]"; 
} 
else{ 
$images="gambar/default.png"; 
} 
?> 
<div id="showthread"> 
<table> 
<tr><td rowspan="3"><img src="<? echo $images;?>"/><br/> 
</td><td><?php echo $data['nama lengkap']; ?></td></tr>
<tr><td>Dipostkan pada <?php echo date('d-M-
Y', strtotime($data['tanggal komentar'])); ?></td></tr>
<tr>>>td><?php echo $data['komentar']; ?></td></tr>
</table> 
\langle div>
<?php 
} 
?> 
<div align="center" id="halaman"> 
\leq ?
//Hitung total data dan halaman serta link 1,2,3 ... 
echo "Halaman : "; 
$tampil2="select * from forum f inner join member m on 
f.id member=m.id member order by f.id komentar DESC ";
$hasil2=mysql_query($tampil2); 
$jmldata=mysql_num_rows($hasil2);
$jmlhalaman=ceil($jmldata/$batas); 
for(\$i=1; \$i<=\$jmlhalaman; \$i++)if ($i != $halaman) 
{
```

```
echo " <a href=$ SERVER[PHP SELF]?halaman=$i>$i</A> | ";
} 
else 
{ 
echo " <b>$i</b> | ";
} 
echo "<p>Komentar : <b>><jmldata</b></p>";
?> 
\langlediv\rangle<?php 
if(isset($_POST['update'])){ 
echo "<script>alert('Silahkan daftar member terlebih 
dahulu');document.location='input member.php'</script>";
?> 
<? } ?>
</article> 
<footer> 
\langle p\ranglecopyright ©\langle p\ranglephp echo date('Y'); ?><a href="login admin.php">
Aditya hengky </a></p> 
\langle/p>
</body> 
</html> 
Cara_tentang.php 
<?php 
ob_start(); 
session start();
include_once 'config/hubung.php'; 
define('INCLUDE CHECK', 1);
// Jika user ingin login 
if(isset($_POST['login'])) { 
$username=htmlentities((trim($_POST['username']))); 
$pass=htmlentities(md5($_POST['password'])); 
$result = mysql query("SELECT id member FROM member WHERE username =
'$username' and password='$pass'");
$user data = mysq1 fetch array($result);\dots $data ada = mysql num rows($result);
if ($data ada == 1) {
$_SESSION['id_member'] = $user_data['id_member']; 
// Login sukses 
header("location: home.php"); 
} 
else{ 
// Login gagal
```

```
ob_end_flush(); 
?> 
<script language="javascript"> 
alert("Maaf, Username atau Password Anda salah!!"); 
document.location="index.php"; 
</script> 
<?php 
} 
} 
?> 
<!DOCTYPE html PUBLIC "-//W3C//DTD XHTML 1.0 Transitional//EN" 
"http://www.w3.org/TR/xhtml1/DTD/xhtml1-transitional.dtd"> 
<html xmlns="http://www.w3.org/1999/xhtml"> 
<head> 
<meta http-equiv="Content-Type" content="text/html; charset=iso-8859-
1" />
<title>Untitled Document</title> 
<link rel="stylesheet" href="css/style.css" type="text/css" /> 
<script type="text/javascript" src="js/jquery-1.4.2.min.js"></script> 
<script type="text/javascript" src="js/jquery.cycle.all.js"></script> 
<script type="text/javascript" src="js/twd-menu.js"></script> 
<script type="text/javascript"> 
$(document).ready(function() { 
$('#content-slider').cycle({ 
fx: 'fade', 
speed: 3000, 
timeout: 2000, 
pause: 1, 
next:'#content-slider', 
}); 
}); 
</script> 
</head> 
<body> 
<header> 
<div id="search"> 
<form name="form1" method="get" enctype="multipart/form-data" 
action="film.php"> 
Cari : <input type="search" name="search" />
</form></div> 
</header> 
<sub>nav</sub></sub>
<ul id="nav"> 
<li ><a href="index.php" title="home">HOME</a></li> 
<li><a href="" title="daftar film">DAFTAR FILM</a>
```

```
<sub>ul</sub></sub>
<?php 
include 'config/hubung.php'; 
\zeta q = mysql query("select * from jenis");
while (\text{row1} = \text{mysgl fetch array}(\text{sq})) {
?> 
<li><a href="film.php?jenis=<? echo $row1['id_jenis'];?>" title="<? 
echo $row1['jenis'];?>"><? echo $row1[jenis];?></a></li> 
\leq ?
} 
?> 
\langle \text{ul}\rangle \langle \text{ll}\rangle<li><a href="cara_tentang.php?page=carabeli" title="cara beli">CARA 
BELI</a></a></1i><li><a href="cara_tentang.php" title="tentang kami">TENTANG 
KAMI</a></li> 
<li><a href="forumuser.php" title="forum">FORUM</a></li> 
<li><a href="" title="login">LOGIN</a> 
<sub>ul</sub></sub>
<form name="form1" method="post"> 
<li><font color="#FFFFFF">username</font></li> 
<li id="login"><input type="text" name="username" id="username" 
/ > \lt/ 1 i ><li><font color="#FFFFFF">password</font></li> 
<li id="login"><input type="password" name="password" id="password" 
/ > \lt/ 1 i ><li id="login"><input type="submit" name="login" value="login" /></li> 
</form> 
\langle/ul>
\langle/li>
<li><a href="input_member.php" title="daftar">DAFTAR</a></li> 
\langle/ul\rangle\langle/nav\rangle<div id="content-slider"> 
<?php 
include "config/hubung.php"; 
$slider=mysql_query("select * from slider"); 
while ($data slide=mysql fetch array($slider)){
?> 
<img src="gambar/<? echo $data_slide['gambar_slide'];?>" 
alt="Slideshow 1" /> 
\leq ?
}
```
?>  $\langle$ div $>$ <div id="content-bar"> <article id="news"> <?php if(isset(\$\_GET['page'])){ \$page=\$\_GET['page']; if(\$page == carabeli){ ?>

```
<h3>TENTANG HNKY MOVIES</h3> 
<div 
style="margin:10px;padding:10px;background:rgba(153,102,0,0.4);font-
family:'calibri';border-radius:10px"> 
<p>HNKY Movies adalah toko online yang bergerak di bidang pemesanan 
film secara online untuk seputar kota Yogyakarta saja </p> 
<p>Kantor : Jl. Argulobang Yogyakarta</p> 
<p>Kontak : 083840880367</p> 
<p>LINE ID: 
} 
?> 
</article> 
<footer> 
<?php 
ob_start(); 
session start();
include_once 'config/hubung.php'; 
include_once 'config/cek_sesi.php'; 
$idm =$_SESSION['id_member']; 
ob_end_flush(); 
?> 
<!DOCTYPE html PUBLIC "-//W3C//DTD XHTML 1.0 Transitional//EN" 
"http://www.w3.org/TR/xhtml1/DTD/xhtml1-transitional.dtd"> 
<html xmlns="http://www.w3.org/1999/xhtml"> 
<head> 
<meta http-equiv="Content-Type" content="text/html; charset=iso-8859-
1" />
<title>Untitled Document</title> 
<link rel="stylesheet" href="css/style.css" type="text/css" /> 
<script type="text/javascript" src="js/jquery-1.4.2.min.js"></script> 
<script type="text/javascript" src="js/jquery.cycle.all.js"></script> 
<script type="text/javascript" src="js/twd-menu.js"></script> 
<script type="text/javascript"> 
$(document).ready(function() { 
$('#content-slider').cycle({ 
fx: 'fade', 
speed: 3000, 
timeout: 2000, 
pause: 1, 
next:'#content-slider', 
}); 
}); 
</script> 
</head> 
<body>
```

```
<header> 
<a href="profil_member.php"><div id="fotomember"> 
< ?
$query = mysql_query("SELECT * FROM member WHERE id_member='$idm'"); 
$data=mysql fetch array($query);
if (\frac{\xi}{\text{data}}[qambar'] != NULL){ \frac{\xi}{\text{images}} = "member/\frac{\xi}{\text{idm}}/\frac{\xi}{\text{data}}[qambar]";
} 
else{ 
$images="gambar/default.png"; 
} 
?> 
<img src="<?php echo $images; ?>" /> 
<div id="user"><? echo $data['username'];?> 
</div></div></a> 
<div id="search"> 
<form name="form1" method="get" enctype="multipart/form-data" 
action="film.php"> 
Cari : <input type="search" name="search" />
</form></div> 
</header> 
<nav><ul id="nav"> 
<li ><a href="home.php" title="home">HOME</a></li> 
<li><a href="" title="daftar film">DAFTAR FILM</a> 
<sub>u</sub>1></sub>
<?php 
include 'config/hubung.php'; 
\zeta q = mysql query("select * from jenis");
while (\text{row1} = \text{mysgl} \text{ fetch array}(\text{Sq}))?> 
<li><a href="movie.php?jenis=<? echo $row1['id_jenis'];?>" title="<? 
echo $row1['jenis'];?>"><? echo $row1[jenis];?></a></li> 
\langle?
}
```

```
?> 
\langle \text{ul}\rangle \langle \text{ll}\rangle<li><a href="cara_tentang_member.php?page=carabeli" title="cara 
beli">CARA BELI</a></li> 
<li><a href="cara_tentang_member.php" title="tentang kami">TENTANG 
KAMI</a></li> 
<li><a href="profil_member.php" title="profil">PROFIL</a></li> 
<li><a href="forum.php" title="forum">FORUM</a></li> 
<li><a href="keranjang.php" title="forum">KERANJANG</a></li> 
<li><a href="logout.php" title="logout">LOGOUT</a></li> 
\langle/ul>>
\langle/nav\rangle<div id="content-slider"> 
<?php 
include "config/hubung.php"; 
$slider=mysql_query("select * from slider"); 
while ($data slide=mysql fetch array($slider)){
?> 
<img src="gambar/<? echo $data_slide['gambar_slide'];?>" 
alt="Slideshow 1" /> 
\leq ?
} 
?> 
\langle div>
<div id="content-bar"> 
<article id="news"> 
<?php 
if(isset($_GET['page'])){ 
$page=$_GET['page']; 
if($page == carabeli){ ?>
<?php 
} 
}else{ 
?> 
<h3>TENTANG HNKY MOVIES</h3> 
<div 
style="margin:10px;padding:10px;background:rgba(153,102,0,0.4);font-
family:'calibri';border-radius:10px">
```

```
\leq ?
} 
?> 
</article> 
<footer> 
<p>copyright &copy;<?php echo date('Y'); ?><a href="login admin.php">
Aditya hengky </a></p> 
</footer> 
</div> 
</body> 
</html> 
Proses_Daftar.php 
<?php 
ob_start(); 
session start();
include "config/hubung.php"; 
define('INCLUDE CHECK', 1);
///mengambil data dari form 
$nama=$_POST['nama']; 
$alamat=$_POST['alamat']; 
$jenis=$_POST['jenis']; 
$no_telp=$_POST['no_telp']; 
$kota=$_POST['kota']; 
$kodepos=$_POST['kodepos']; 
$username = $_POST['username']; 
$password = $_POST['password']; 
$password m d5 = m d5 ($password);//cek pengisian data 
if($nama==''|| $alamat=='' || $jenis=='' || $no_telp=='' || 
$kota==''|| $username=='' || $password==''){ echo 
"<script>alert('Gagal! :Data Tidak 
Lengkap');document.location='input member.php'</script>";
//jika data sudah lengkap, dilanjutkan input data ke database 
}else{ 
$perintah ="INSERT into 
member(nama_lengkap,alamat,jenis_kelamin,no_telepon,kota,kodepos,usern
ame,password) 
VALUES('$nama','$alamat','$jenis','$no_telp','$kota','$kodepos','$user
name', '$password md5')";//insert image property to database
$perintah_di_query = mysql_query($perintah); 
$idm= mysql_insert_id(); 
mkdir("member/$idm"); 
//Jika input data berhasil, dilanjutkan dengan pemberitahuan 
pendaftaran berhasil 
if ($perintah_di_query) {
```

```
$query=mysql_query("select id_member from member where 
username='$username' and password='$password md5'");
$data=mysql fetch array($query);
$hasil=mysql_num_rows($query); 
if($hasil==1){ 
$_SESSION['id_member']=$data['id_member']; 
header("location:home.php"); 
ob_end_flush(); 
//jika input data gagal, dilanjutkan dengan pemberitahuan pendaftaran 
gagal 
}else{ 
echo "<script>alert('Gagal! :username anda sudah ada yang punya mohon 
ganti');document.location='input_member.php'</script>"; 
} 
} 
} 
?> 
Thread.php 
<?php 
session start();
include_once 'config/hubung.php'; 
include_once 'config/cek_sesi.php'; 
$idm =$_SESSION['id_member']; 
$message = $_POST['update']; 
\text{6}date = date("Y-m-d");
$sql = mysql_query("select max(id_komentar) from forum;"); 
$num = mysql_num_rows($sql); 
while($data = mysql_fetch_array($sql)){ 
if($num == 0){
$idc = 10000;} 
else{ 
$idc = $data[0]+1;} 
} 
$sql = mysql_query("insert into forum values ('$idc', '$idm', '$date', 
'$message')"); 
if($sql){ 
echo "<script>document.location='forum.php';</script>";
} 
else{ 
echo "<script>document.location='forum.php';</script>";
} 
?> 
Profil_member.php
```

```
<?php 
ob_start(); 
session start();
include_once 'config/hubung.php'; 
include_once 'config/cek_sesi.php'; 
$idm =$_SESSION['id_member']; 
ob_end_flush(); 
?> 
<!DOCTYPE html PUBLIC "-//W3C//DTD XHTML 1.0 Transitional//EN" 
"http://www.w3.org/TR/xhtml1/DTD/xhtml1-transitional.dtd"> 
<html xmlns="http://www.w3.org/1999/xhtml"> 
<head> 
<meta http-equiv="Content-Type" content="text/html; charset=iso-8859-
1" />
<title>Untitled Document</title> 
<link rel="stylesheet" href="css/style.css" type="text/css" /> 
<script type="text/javascript" src="js/jquery-1.4.2.min.js"></script> 
<script type="text/javascript" src="js/jquery.cycle.all.js"></script> 
<script type="text/javascript" src="js/twd-menu.js"></script> 
<script type="text/javascript"> 
$(document).ready(function() { 
$('#content-slider').cycle({ 
fx: 'fade', 
speed: 3000, 
timeout: 2000, 
pause: 1, 
next:'#content-slider', 
}); 
}); 
</script> 
</head> 
<body> 
<header> 
<a href="profil_member.php"><div id="fotomember"> 
\leq ?
$query = mysql_query("SELECT * FROM member WHERE id_member='$idm'"); 
$data=mysql fetch array($query);
if ($data['gambar'] != NULL){ 
$images = "member/$idm/$data[gambar]"; 
} 
else{ 
$images="gambar/default.png"; 
} 
?> 
<img src="<?php echo $images; ?>" />
```

```
<div id="user"><? echo $data['username'];?> 
\langle/div>\langlediv>\langlea>
<div id="search"> 
<form name="form1" method="get" enctype="multipart/form-data" 
action="movie.php"> 
Cari : <input type="search" name="search" />
</form></div> 
</header> 
<nav><ul id="nav"> 
<li ><a href="home.php" title="home">HOME</a></li> 
<li><a href="" title="daftar film">DAFTAR FILM</a> 
<sub>u</sub>1></sub>
<?php 
include 'config/hubung.php'; 
\zeta q = mysql query("select * from jenis");
while (\text{from 1 = mysq1 fetch array}(\text{Sq})) {
?> 
<li><a href="movie.php?jenis=<? echo $row1[id_jenis];?>" title="<? 
echo $row1[jenis];?>"><? echo $row1[jenis];?></a></li> 
\leq ?
} 
?> 
\langle \text{ul}\rangle \langle \text{ll}\rangle<li><a href="cara_tentang_member.php?page=carabeli" title="cara 
beli">CARA BELI</a></li> 
<li><a href="cara_tentang_member.php" title="tentang kami">TENTANG 
KAMI</a></li> 
<li><a href="profil_member.php" title="profil">PROFIL</a></li> 
<li><a href="forum.php" title="forum">FORUM</a></li> 
<li><a href="keranjang.php" title="forum">KERANJANG</a></li> 
<li><a href="logout.php" title="logout">LOGOUT</a></li> 
\langle/ul>
\langle/nav\rangle<div id="content-slider"> 
<?php 
include "config/hubung.php"; 
$slider=mysql_query("select * from slider"); 
while ($data slide=mysql fetch array($slider)){
?> 
<img src="gambar/<? echo $data_slide['gambar_slide'];?>" 
alt="Slideshow 1" /> 
\langle?
} 
?>
```

```
</div> <article id="news"> 
<h3>MEMBER</h3> 
<div align="right" id="daftarpesan"> 
<p><a href="daftarpesan.php">DAFTAR PESANAN</a></p> 
\langle div\rangle<?
$query = mysql_query("SELECT * FROM member WHERE id_member='$idm'"); 
$data=mysql fetch array($query);
if ($data['gambar'] != NULL){ 
$images = "member/$idm/$data[gambar]"; 
} 
else{ 
$images="gambar/default.png"; 
} 
?> 
<div id="member"><img src="<?php echo $images; ?>" /> 
<div id="data" align="left"> 
<font face="footlight MT Light" color="#993300" ><? echo 
$data['nama_lengkap']; ?></font><br /> 
<b>Alamat: </b><font face="Calibri"><? echo $data ['alamat']; 
?></font><br />
<b>Jenis Kelamin: </b><? echo $data ['jenis kelamin']; ?><br />
<b>No Telepon: </b><? echo $data ['no telepon']; ?><br />
<b>Kota: </b><? echo $data ['kota']; ?><br />
<b>Xodepos: </b><? echo $data ['kodepos']; ?><br />
<b>Username: </b><? echo $data ['username']; ?><br /> 
\text{br} />
<a href="edit_profil.php"><input type="button" name="edit" 
value="upload foto" /></a> 
<a href="edit_profil_data.php"><input type="button" name="edit" 
value="edit data" /></a> 
<a href="javascript:history.go(-1)"><input type="button" 
name="kembali" value="kembali" /></a> 
</div></div> 
</article> 
<footer> 
\langle p\ranglecopyright ©\langle p\ranglephp echo date('Y'); ?> Aditya hengky\langle p\rangle </p>\langle p\ranglefooter>
</body> 
</html> 
Edit_profil.php 
<?php 
ob_start(); 
session start();
include_once 'config/hubung.php'; 
include once 'config/cek sesi.php';
```

```
$idm =$ SESSION['id member'];
$path = "member/$idm/"; 
ob_end_flush(); 
?> 
<!DOCTYPE html PUBLIC "-//W3C//DTD XHTML 1.0 Transitional//EN" 
"http://www.w3.org/TR/xhtml1/DTD/xhtml1-transitional.dtd"> 
<html xmlns="http://www.w3.org/1999/xhtml"> 
<head> 
<meta http-equiv="Content-Type" content="text/html; charset=iso-8859-
1" />
<title>Untitled Document</title>
<link rel="stylesheet" href="css/style.css" type="text/css" /> 
<script type="text/javascript" src="js/jquery-1.4.2.min.js"></script> 
<script type="text/javascript" src="js/jquery.cycle.all.js"></script>
<script type="text/javascript" src="js/twd-menu.js"></script> 
<script type="text/javascript"> 
$(document).ready(function() { 
$('#content-slider').cycle({ 
fx: 'fade', 
speed: 3000, 
timeout: 2000, 
pause: 1, 
next:'#content-slider', 
}); 
}); 
</script> 
<?php 
$valid formats = array("jpg", "png", "gif", "bmp");
if(isset($_POST['submit'])){ 
$name = $_FILES['gambar']['name']; 
$size = $ FILES['qambar']['size'];
if(strlen($name)){ 
list($txt, $ext) = explode("." , $name);if(in array($ext,$valid formats) && $size<(1024*1024)){
$image name = time() .substr($txt, 5).".'.$ext;$tmp = $_FILES['gambar']['tmp_name']; 
if(move uploaded file($tmp, $path.$image name)){
mysql_query("UPDATE member SET gambar='$image_name' WHERE 
id member='$idm'");
echo"<script>alert('Berhasil 
update');document.location='profil member.php'</script>";
}
```

```
else 
echo "Gagal"; 
} 
else 
echo "Kesalahan Format File..!"; 
} 
else 
echo "Pilih dulu gambarnya..!"; 
} 
?> 
</head> 
<body> 
<header> 
<a href="profil_member.php"><div id="fotomember"> 
\langle?
$query = mysql_query("SELECT * FROM member WHERE id_member='$idm'"); 
$data=mysql fetch array($query);
if ($data['gambar'] != NULL){ 
$images = "member/$idm/$data[gambar]"; 
} 
else{ 
$images="gambar/default.png"; 
} 
?> 
<img src="<?php echo $images; ?>" /> 
<div id="user"><? echo $data['username'];?> 
\langle/div>\langle/div>\langlea>
<div id="search"> 
<form name="form1" method="get" enctype="multipart/form-data" 
action="movie.php"> 
Cari : <input type="search" name="search" />
</form></div> 
</header> 
<nav><ul id="nav"> 
<li ><a href="home.php" title="home">HOME</a></li> 
<li><a href="" title="daftar film">DAFTAR FILM</a> 
\langle u1\rangle<?php 
include 'config/hubung.php'; 
\beta q = mysql query("select * from jenis");
while (\text{row1} = \text{mysgl} \text{ fetch array}(\text{Sq}))?> 
<li><a href="movie.php?jenis=<? echo $row1[id_jenis];?>" title="<? 
echo $row1[jenis];?>"><? echo $row1[jenis];?></a></li>
```

```
\leq ?
} 
?> 
\langle \text{ul}\rangle \langle \text{ll}\rangle<li><a href="cara_tentang_member.php?page=carabeli" title="cara 
beli">CARA BELI</a></li> 
<li><a href="cara_tentang_member.php" title="tentang kami">TENTANG 
KAMI</a></li> 
<li><a href="profil_member.php" title="profil">PROFIL</a></li> 
<li><a href="forum.php" title="forum">FORUM</a></li> 
<li><a href="keranjang.php" title="forum">KERANJANG</a></li> 
<li><a href="logout.php" title="logout">LOGOUT</a></li> 
\langle/ul>
\langle/nav\rangle<div id="content-slider"> 
<?php 
include "config/hubung.php"; 
$slider=mysql_query("select * from slider"); 
while ($data slide=mysql fetch array($slider)){
?> 
<img src="gambar/<? echo $data_slide['gambar_slide'];?>" 
alt="Slideshow 1" /> 
\langle?
} 
?> 
\langle div>
<article id="news"> 
\langle?
$query = mysql_query("SELECT * FROM member WHERE id_member='$idm'"); 
$data=mysql_fetch_array($query);
if ($data['gambar'] != NULL){ 
$images = "member/$idm/$data[gambar]"; 
} 
else{ 
$images="gambar/default.png"; 
} 
?> 
<div id="member"><img src="<? echo $images; ?>" /> 
<div id="data" align="left"> 
<font face="footlight MT Light" color="#993300" ><? echo 
$data['nama_lengkap']; ?></font><br />
```

```
<b>Alamat </b><font face="Calibri"><? echo $data ['alamat']; 
?></font><br />
<b>Jenis Kelamin: </b><? echo $data ['jenis kelamin']; ?><br />
<b>No Telepon: </b><? echo $data ['no telepon']; ?><br />
<b>Xota: </b><? echo $data ['kota']; ?><br />
<b>Xodepos: </b><? echo $data ['kodepos']; ?><br />
<b>Username: </b><? echo $data ['username']; ?><br />
</div> 
<form method="post" enctype="multipart/form-data" style="margin-
top:5px;"> 
Upload Foto Anda : <input type="file" name="gambar" id="gambar" /> 
<input type="hidden" name="image_name" id="image_name" value="<?php 
echo($image name)?>" />
<input type="hidden" name="idm" id="idm" value="<?php echo($idm)?>" /> 
<input type="submit" name="submit" value="Submit" /> 
<a href="javascript:history.go(-1)"><input type="button" 
name="kembali" value="kembali" /></a> 
</form> 
</div> 
</article> 
<footer> 
<p>copyright &copy;<?php echo date('Y'); ?> Aditya hengky</p> 
</footer> 
</body> 
</html> 
Edit_profil_data.php 
<?php 
ob_start(); 
session start();
```

```
include_once 'config/hubung.php'; 
include_once 'config/cek_sesi.php'; 
$idm =$_SESSION['id_member']; 
$path = "member/$idm/";ob_end_flush(); 
?> 
<!DOCTYPE html PUBLIC "-//W3C//DTD XHTML 1.0 Transitional//EN" 
"http://www.w3.org/TR/xhtml1/DTD/xhtml1-transitional.dtd"> 
<html xmlns="http://www.w3.org/1999/xhtml"> 
<head> 
<meta http-equiv="Content-Type" content="text/html; charset=iso-8859-
1" />
<title>Untitled Document</title> 
<link rel="stylesheet" href="css/style.css" type="text/css" /> 
<script type="text/javascript" src="js/jquery-1.4.2.min.js"></script> 
<script type="text/javascript" src="js/jquery.cycle.all.js"></script> 
<script type="text/javascript" src="js/twd-menu.js"></script> 
<script type="text/javascript"> 
$(document).ready(function() { 
$('#content-slider').cycle({ 
fx: 'fade', 
speed: 3000, 
timeout: 2000, 
pause: 1, 
next:'#content-slider', 
}); 
}); 
</script> 
</head> 
<body> 
<header> 
<a href="profil_member.php"><div id="fotomember"> 
\langle?
\frac{1}{2} \frac{1}{2} \frac{1}{2} \frac{1}{2} \frac{1}{2} \frac{1}{2} \frac{1}{2} \frac{1}{2} \frac{1}{2} \frac{1}{2} \frac{1}{2} \frac{1}{2} \frac{1}{2} \frac{1}{2} \frac{1}{2} \frac{1}{2} \frac{1}{2} \frac{1}{2} \frac{1}{2} \frac{1}{2} \frac{1}{2} \frac{1}{2} $data=mysql fetch array($query);
if ($data['gambar'] != NULL){ 
$images = "member/$idm/$data[gambar]"; 
} 
else{ 
$images="gambar/default.png"; 
} 
?> 
<img src="<?php echo $images; ?>" /> 
<div id="user"><? echo $data['username'];?> 
</div></div></a>
```

```
<div id="search"> 
<form name="form1" method="get" enctype="multipart/form-data" 
action="movie.php"> 
Cari : <input type="search" name="search" />
</form></div> 
</header> 
<sub>nav</sub></sub>
<ul id="nav"> 
<li ><a href="home.php" title="home">HOME</a></li> 
<li><a href="" title="daftar film">DAFTAR FILM</a> 
<ul> 
<?php 
include 'config/hubung.php'; 
\beta q = mysql query("select * from jenis");
while (\frac{5}{2}row1 = mysq1 fetch array(\frac{5}{9}q)){
?> 
<li><a href="movie.php?jenis=<? echo $row1[id_jenis];?>" title="<? 
echo $row1[jenis];?>"><? echo $row1[jenis];?></a></li> 
\leq ?
} 
?> 
\langle \text{ul}\rangle \langle \text{ll}\rangle<li><a href="cara_tentang_member.php?page=carabeli" title="cara 
beli">CARA BELI</a></li> 
<li><a href="cara_tentang_member.php" title="tentang kami">TENTANG 
KAMI</a></li> 
<li><a href="profil_member.php" title="profil">PROFIL</a></li> 
<li><a href="forum.php" title="forum">FORUM</a></li> 
<li><a href="keranjang.php" title="forum">KERANJANG</a></li> 
<li><a href="logout.php" title="logout">LOGOUT</a></li> 
\langle/ul>
\langle/nav\rangle<div id="content-slider"> 
<?php 
include "config/hubung.php"; 
$slider=mysql_query("select * from slider"); 
while ($data slide=mysql fetch array($slider)) {
?> 
<img src="gambar/<? echo $data_slide['gambar_slide'];?>" 
alt="Slideshow 1" /> 
\leq ?
}
```

```
?> 
\langle div>
<article id="news"> 
\langle?
$query = mysql_query("SELECT * FROM member WHERE id_member='$idm'"); 
$data=mysql fetch array($query);
if ($data['gambar'] != NULL){ 
$images = "member/$idm/$data[gambar]"; 
} 
else{ 
$images="gambar/default.png"; 
} 
?> 
<div id="member"><img src="<? echo $images; ?>" /> 
<form name="formedit" style="margin:10px;" method="post" 
action="proses ubah data.php" >
<table > 
<tr>
<td> 
<label>Nama Lengkap</label> 
\langle/td>
<td><input name="nama" id="nama" type="text" value="<? echo 
$data['nama lengkap']; ?>" /></td>
\langle/td>
\langle/tr>
<tr>
<hd>
<label>Alamat</label> 
\langle/td>
<td><textarea name="alamat" id="alamat" /><? echo $data ['alamat']; 
?></textarea></td>
\langle t \rangle\langle/tr>
<tr><td>
<label>Jenis Kelamin</label> 
\langle/td>
<td><select name="jenis"> 
<option value="<?php echo $data['jenis_kelamin']; ?>" 
selected="selected"><?php echo $data['jenis kelamin']; ?></option>
<option value="Laki-Laki">Laki-Laki</option> 
<option value="Perempuan">Perempuan</option>
```
</select>  $\langle$ /td>  $\langle$ /tr>  $<$ tr $>$  $<$ td $>$ <label>No Telepon </label>  $\langle t \rangle$  $<$ td $>$ <input name="no\_telp" id="telp" type="integer" value="<? echo \$data ['no telepon']; ?>"/></td>  $\langle t \rangle$  $\langle$ /tr> <tr>  $<$ td $>$ <label>Kota</label>  $\langle t \rangle$  $<$ td $>$ <input name="kota" id="kota" type="text" value="<? echo \$data ['kota']; ?>"/></td>  $\langle t \rangle$  $\langle$ /tr>  $<$ tr $>$  $<$ td $>$ <label>kodepos</label>  $\langle t \rangle$  $<$ td $>$ <input name="kodepos" id="kodepos" type="integer" value="<? echo \$data ['kodepos']; ?>"/></td>  $\langle t \rangle$  $\langle$ /tr>  $<$ tr $>$ <td> <label>Username</label>  $\langle t \rangle$  $<$ td $>$ <input name="username" id="username" type="text" value="<? echo \$data ['username']; ?>"/></td>  $\langle t \rangle$  $\langle$ /tr> <tr>

```
<td><label>Password</label> 
\langle t \rangle<td>
<input name="password" id="password" type="password" value="<? echo 
$data ['password']; ?>"/></td>
\langle t \rangle\langle/tr>
<tr> 
<td> 
<label> 
</label> 
\langle t \rangle<td> 
<input name="simpan" type="submit" value="Simpan" /> 
<a href="javascript:history.go(-1)"><input type="button" 
name="kembali" value="kembali" /></a> 
\langle t \rangle\langle/tr>
</table> 
</form> 
\langlediv\rangle</article> 
<footer> 
<p>copyright &copy;<?php echo date('Y'); ?> Aditya hengky</p></footer>
</body> 
\langle/html>
```

```
Keranjang.php 
<?php 
ob_start(); 
session start();
include_once 'config/hubung.php'; 
include once 'config/cek sesi.php';
$idm =$_SESSION['id_member']; 
ob_end_flush(); 
?> 
<!DOCTYPE html PUBLIC "-//W3C//DTD XHTML 1.0 Transitional//EN" 
"http://www.w3.org/TR/xhtml1/DTD/xhtml1-transitional.dtd"> 
<html xmlns="http://www.w3.org/1999/xhtml"> 
<head> 
<meta http-equiv="Content-Type" content="text/html; charset=iso-8859-
1" />
<title>Untitled Document</title> 
<link rel="stylesheet" href="css/style.css" type="text/css" /> 
<script type="text/javascript" src="js/jquery-1.4.2.min.js"></script> 
<script type="text/javascript" src="js/jquery.cycle.all.js"></script> 
<script type="text/javascript" src="js/twd-menu.js"></script> 
<script type="text/javascript"> 
$(document).ready(function() { 
$('#content-slider').cycle({ 
fx: 'fade', 
speed: 3000, 
timeout: 2000, 
pause: 1, 
next:'#content-slider', 
}); 
}); 
</script>
```

```
</head> 
<body> 
<header> 
<a href="profil_member.php"><div id="fotomember"> 
\langle?
$query = mysql_query("SELECT * FROM member WHERE id_member='$idm'"); 
$data=mysql fetch array($query);
if ($data['gambar'] != NULL){ 
$images = "member/$idm/$data[gambar]"; 
} 
else{ 
$images="gambar/default.png"; 
} 
?> 
<img src="<?php echo $images; ?>" /> 
<div id="user"><? echo $data['username'];?> 
\langle/div>\langlediv>\langlea>
<div id="search"> 
<form name="form1" method="get" enctype="multipart/form-data" 
action="movie.php"> 
Cari : <input type="search" name="search" />
</form></div> 
</header> 
<nav><ul id="nav"> 
<li ><a href="home.php" title="home">HOME</a></li> 
<li><a href="" title="daftar film">DAFTAR FILM</a> 
\langle u1\rangle<?php 
include 'config/hubung.php';
```

```
\zeta q = mysql query("select * from jenis");
while (\text{row1} = \text{mysql} \text{ fetch array}(\text{sq})) {
?> 
<li><a href="movie.php?jenis=<? echo $row1['id_jenis'];?>" title="<? 
echo $row1['jenis'];?>"><? echo $row1[jenis];?></a></li> 
< ?
} 
?> 
\langle \text{ul}\rangle \langle \text{ll}\rangle<li><a href="cara_tentang_member.php?page=carabeli" title="cara 
beli">CARA BELI</a></li> 
<li><a href="cara_tentang_member.php" title="tentang kami">TENTANG 
KAMI</a></li>
<li><a href="profil_member.php" title="profil">PROFIL</a></li> 
<li><a href="forum.php" title="forum">FORUM</a></li> 
<li><a href="keranjang.php" title="forum">KERANJANG</a></li> 
<li><a href="logout.php" title="logout">LOGOUT</a></li> 
\langleul>
\langle/nav\rangle<div id="content-slider"> 
<?php 
include "config/hubung.php"; 
$slider=mysql_query("select * from slider");
while ($data slide=mysql fetch array($slider)){
?> 
<img src="gambar/<? echo $data_slide['gambar_slide'];?>" 
alt="Slideshow 1" /> 
\leq ?
}
```

```
?> 
\langle div>
<article id="news"> 
<?
if(isset($_POST['selesai'])){ 
$tgl_skrg = date("Ymd"); 
$total bayar=$ POST[total bayar];
$hasil=mysql_query("insert into pemesanan 
(id member, tanggal pesan, status bayar, total harga) values
('$idm','$tgl_skrg','B','$total_bayar')"); 
if($hasil){ 
$id = $POST(id];$jml_data= count($id); 
$idf=$_POST[idf]; 
$jumlah=$_POST[qty]; 
$harga=$_POST[harga]; 
$pesan=mysql_query("select * from pemesanan where id_member='$idm' 
order by id pesan desc limit 1");
while ($result=mysql fetch array($pesan)){
for (\xi_{i}=1; \xi_{i}<=\xi_{j}=1 data; \xi_{i}++) {
$detail=mysql query("insert into detail pesan
(id pesan, id film, jumlah, harga det) values
('$result[id_pesan]','".$idf[$i]."','".$jumlah[$i]."','".$harga[$i]."'
)"); 
if($detail){ 
$hapus=mysql query("delete from keranjang where id member='$idm'");
if($hapus){ 
$byr=$result[tanggal_pesan]; 
$tgl =strtotime('+3 day',strtotime($byr)); 
$tglbyr= date("d-M-Y",$tgl);
```

```
echo"<script>alert('Terima kasih pesanan anda sudah kami terima, batas 
waktu pembayaran anda pada $tglbyr, dan jika anda tidak membayar maka 
kami anggap batal ');document.location='home.php'</script>"; 
} 
} 
} 
} 
} 
} 
else if(isset($ POST['update'])){
$id = $POST(id];$jm1 data = count ($id);
\daggerqty = \dagger POST[qty]; //quantity
for (\frac{1}{2} = 1; \frac{1}{2} < \frac{1}{2} = \frac{1}{2} \text{ m} data; \frac{1}{2} + \frac{1}{2}mysql_query("update keranjang set qty = '".$qty[$i]."' where 
id keranjang = '''.$id[$i]."");
} 
?> 
\langle ?
} 
?> 
<div id="keranjang"> 
<?php 
session start();
include "config/hubung.php"; 
//tampilkan produk yang telah tersimpan pada tabel pesan_sementara 
berdasarkan id sessionnya 
$sql=mysql_query("select * from keranjang, film 
where id_member='$idm' 
AND keranjang.id film=film.id film");
```

```
echo " 
<form method=POST > 
<table width=100% > 
<tr id=tr><th>No</th><th>Gambar</th><th>Judul 
Film</th><th>Qty</th><th>Harga (Rp)</th><th> Total 
(Rp)</th><th>Hapus</th></tr>";
$no=1;$hitung = mysql_num_rows($sql); 
if (\text{Shitung} < 1) {
echo"<script>window.alert('Keranjang Kosong...'); 
window.location=('home.php')</script>"; 
} 
else { 
while ($r=mysql fetch array($sql)){
//rumus untuk menghitung sub total daan total 
$subtotal = $r[hard] * $r[qty];
$total = $total + $subtotal; 
$subtotal_rp = $subtotal; 
$total_rp = $total; 
$harga = $r[harga];$jml = $r[qty];$jml tot = $jml tot + $jml;\daggerdiskon = \frac{1}{2}r[harga] * \frac{1}{2}r[qty] * \frac{1}{2}r[diskon]/100 ;
$diskon_rp =$diskon_rp + $diskon; 
$total_bayar =$total_rp - $diskon_rp;
```

```
//menghitung jumlah total barang 
echo " 
<tr><td align='center'>$no.</td> 
<input type=hidden name=id[$no] value=$r[id_keranjang]> 
<td><div id=gambarkeranjang><img 
src='admin/images/$r[gambar]'></div></td> 
<td>$r[judul]</td><input type=hidden name='idf[$no]' value=$r[id_film] 
\geq<td><input type=text name='qty[$no]' value=$r[qty] size='1'></td> 
<td align='center'>$harga </td><td align='right'><input type=text 
name=sub[$no] value=$subtotal rp readonly=readonly>
<input type=hidden name='harga[$no]' value=$harga> 
\langle t \rangle<td align='center'><a 
href='aksi.php?module=keranjang&act=hapus&id=$r[id_keranjang]'> 
<img src=gambar/hapus.png ></a></td></tr>";
$no++; 
} 
} 
echo "
```

```
<tr><td colspan='3' align='right'></td><td></td><td 
align=right><br/>b>Total</b></td>
<td align='right'><b>>>$total</b></td></tr>
<tr><td colspan='3' align='right'></td><td></td><td 
align=right><br/>b>Diskon</b></td>
<td align='right'><b>>><br/>diskon_rp</b></td></tr>
<tr><td colspan='3' align='right'></td><td></td><td 
align=right><b>Total Dibayar (Rp)</b></td>
<input type='hidden' name=total_bayar value=$total_bayar> 
<td align='right'><b>>>>>><total bayar</b>></td></tr>
<tr>>>r>><td colspan=7><hr></td></tr>
<tr><td colspan=3><a href='javascript:history.go(-1)' >Tambah 
Belanja</a></td>
<td><input type='submit' name='update' value='Update'></td> 
<td><input type='submit' name='selesai' value='Selesai'></td> 
</table></form>"; 
?> 
</div> 
</article> 
<footer> 
<p>copyright &copy; <?php echo date('Y');?> Aditya Hengky</p> 
</footer> 
</body> 
</html> 
Aksi.php 
<?php 
session start();
include_once 'config/hubung.php'; 
include_once 'config/cek_sesi.php'; 
$idm =$_SESSION['id_member'];
```

```
$module=$_GET[module]; 
$act=$_GET[act]; 
if($module=='keranjang' AND $act=='tambah'){ 
//input produk ke tabel pesan_sementara (keranjang) 
mysql query("insert into keranjang (id member, id film, qty) values
('$idm','$_GET[id_film]',1)"); 
} 
elseif($module=='keranjang' AND $act=='hapus'){ 
mysql query("delete from keranjang where id keranjang ='$ GET[id]'");
} 
echo "<script> 
window.location=('keranjang.php'); 
</script>"; 
?> 
Delete thread.php
<?php 
ob_start(); 
session start();
include_once 'config/hubung.php'; 
include_once 'config/cek_sesi.php'; 
$idm =$_SESSION['id_member']; 
ob_end_flush(); 
include_once 'config/hubung.php';
```

```
$id = $GET['id'];$sql = mysql_query("delete from forum where id_komentar = '$id' and 
id member='$idm'");
if($sql){ 
echo "<script>document.location='forum.php';</script>";
} 
else{ 
echo "<script>document.location='forum.php';</script>";
} 
?> 
Hapus_otomatis.php 
\leq ?
include 'config/hubung.php'; 
$lama = 3;\text{Squery} = \text{VDELETE } a, b \text{ FROM pemesanan as } a, \text{ detail pesan as } b \text{ where}a.id pesan=b.id pesan and DATEDIFF(CURDATE(), tanggal pesan) > $lama
and status bayar='B' ";
\frac{1}{2} = mysql query( \frac{1}{2} query ) ;
?> 
Movie.php 
<?php 
ob_start(); 
session start();
include_once 'config/hubung.php'; 
include_once 'config/cek_sesi.php'; 
$idm =$_SESSION['id_member']; 
ob_end_flush(); 
?> 
<!DOCTYPE html PUBLIC "-//W3C//DTD XHTML 1.0 Transitional//EN" 
"http://www.w3.org/TR/xhtml1/DTD/xhtml1-transitional.dtd"> 
<html xmlns="http://www.w3.org/1999/xhtml">
```

```
<head> 
<meta http-equiv="Content-Type" content="text/html; charset=iso-8859-
1" />
<title>Untitled Document</title> 
<link rel="stylesheet" href="css/style.css" type="text/css" /> 
<script type="text/javascript" src="js/jquery-1.4.2.min.js"></script> 
<script type="text/javascript" src="js/jquery.cycle.all.js"></script> 
<script type="text/javascript" src="js/twd-menu.js"></script> 
<script type="text/javascript"> 
$(document).ready(function() { 
$('#content-slider').cycle({ 
fx: 'fade', 
speed: 3000, 
timeout: 2000, 
pause: 1, 
next:'#content-slider', 
}); 
}); 
</script> 
</head> 
<body> 
<header> 
<a href="profil_member.php"><div id="fotomember"> 
\leq ?
$query = mysql_query("SELECT * FROM member WHERE id_member='$idm'"); 
$data=mysql fetch array($query);
if ($data['gambar'] != NULL){ 
$images = "member/$idm/$data[gambar]"; 
}
```

```
else{ 
$images="gambar/default.png"; 
} 
?> 
<img src="<?php echo $images; ?>" /> 
<div id="user"><? echo $data['username'];?> 
\langle/div>\langlediv>\langlea>
<div id="search"> 
<form name="form1" method="get" enctype="multipart/form-data" 
action="movie.php"> 
Cari : <input type="search" name="search" />
</form></div> 
</header> 
<nav><ul id="nav"> 
<li ><a href="home.php" title="home">HOME</a></li> 
<li><a href="" title="daftar film">DAFTAR FILM</a> 
\langle u1\rangle<?php 
include 'config/hubung.php'; 
\zeta q = mysql query("select * from jenis");
while ($row1 = mysq1 fetch array(Sq)) {
?> 
<li><a href="movie.php?jenis=<? echo $row1[id_jenis];?>" title="<? 
echo $row1[jenis];?>"><? echo $row1[jenis];?></a></li> 
\leq ?
} 
?> 
\langle \text{ul}\rangle \langle \text{ll}\rangle
```

```
<li><a href="cara_tentang_member.php?page=carabeli" title="cara 
beli">CARA BELI</a></li> 
<li><a href="cara_tentang_member.php" title="tentang kami">TENTANG 
KAMI</a></li> 
<li><a href="profil_member.php" title="profil">PROFIL</a></li> 
<li><a href="forum.php" title="forum">FORUM</a></li> 
<li><a href="keranjang.php" title="forum">KERANJANG</a></li> 
<li><a href="logout.php" title="logout">LOGOUT</a></li> 
\langle/ul>
\langle/nav\rangle<div id="content-slider"> 
<?php 
include "config/hubung.php"; 
$slider=mysql_query("select * from slider"); 
while ($data_slide=mysql_fetch_array($slider)){ 
?> 
<img src="gambar/<? echo $data_slide['gambar_slide'];?>" 
alt="Slideshow 1" /> 
\leq ?
} 
?> 
\langlediv\rangle<article id="news"> 
<h3>FILM </h3>
\leq ?
if(isset($_GET['search'])){ 
include "config/hubung.php"; 
$search = $ GET['search'];//Menentukan batas,halaman dan posisi data
```

```
$kolom=5; 
$i=0;$batas = 10;//banyaknya data yang ditampilkan 
$halaman = $_GET['halaman']; 
if(empty($halaman)){ 
$posisi=0; 
$halaman=1; 
} 
else{ 
$posisi = ($halaman-1) * $batas; 
} 
//Sesuaikan perintah SQL 
$tampil="select * from film where judul like '%$search%' limit 
$posisi,$batas"; 
$hasil=mysql_query($tampil); 
while ($data=mysql fetch array($hasil)){
if (\xi i \rangle = \xi kolom) {
echo v<br>
$i = 0;} 
$i++;$diskon=$data[diskon]; 
?> 
<a href='movie.php?id=<? echo $data['id_film'];?>'> 
<div id="kontentampil" align="center"> 
<div id="diskon"> 
\leq ?
if(\deltadiskon > 0){
echo "$data[diskon] %";
```
```
} 
?> 
\langlediv><img src="admin/images/<? echo $data ['gambar']; ?>" title="<? echo 
$data ['judul']; ?>"/> 
<div id="keterangan"> 
<p><? echo $data ['judul']; ?><p> 
<p>Harga : Rp<? echo $data ['harga']; ?>,00<p> 
</div></div> 
\langlea>
\leq ?
} 
?> 
<div align="center" id="halaman"> 
\leq ?
//Hitung total data dan halaman serta link 1,2,3 ... 
echo "Halaman : "; 
$tampil2="select * from film where judul like '%$search%' "; 
$hasil2=mysql_query($tampil2); 
$jmldata=mysql_num_rows($hasil2);
$jmlhalaman=ceil($jmldata/$batas); 
for($i=1; $i<=$jmlhalaman; $i++$)if ($i != $halaman) 
{ 
echo " <a href=$_SERVER[PHP_SELF]?search=$search&halaman=$i>$i</A> | 
"; 
} 
else 
{
```

```
echo " <b>$i</b> | ";
} 
echo "<p>Total Film : <b>><jmldata</b></p>";
?> 
\langle div>
< ?
} 
else if(isset($ GET['id'])) {
include_once "config/hubung.php"; 
$id=$_GET['id']; 
sq = "SELECT * from film a join jenis b on a.id jenis=b.id jenis where
a.id film='$id' ";
$result = mysql query(Sq);while ($hasil = mysql fetch array($result)) {
?> 
<div id="content" style="font:"comic Sans MS;"><? echo 
$hasil['video']; ?></div> 
<div id="content2"><img src="admin/images/<? echo $hasil ['gambar']; 
?>"/>
<div id="content3"><font face="footlight MT Light" color="#993300" 
size="+1"><? echo $hasil ['judul']; ?></font><br /> 
<b>Tanggal Rilis : </b><? echo date('d-M-
Y', strtotime($hasil['tanggal rilis'])); ?></font><br />>
<b>Starring : </b><? echo $hasil ['bintang']; ?><br />
<b>Jenis : </b><? echo $hasil ['jenis']; ?><br />
<b>Harga : <font color="#46270B">Rp. <? echo $hasil ['harga']; ?> 
,00</font></b><br />
<a href="aksi.php?module=keranjang&act=tambah&id_film=<? echo 
$hasil[id film];?>"><input type="button" name="pesan" value="pesan"
/ > \lt/ a ></div></div>
```

```
<div id="kembali"><a href="javascript:history.go(-1)"><img 
src="gambar/ip_icon_02_back.png"/> </a></div>
<div id="content4"><? echo $hasil ['sinopsis']; ?></div> 
\langle?
} 
} 
else{ 
include 'config/hubung.php'; 
//Menentukan batas,halaman dan posisi data 
$jenis=$_GET['jenis']; 
$kolom=5; 
$i=0;$batas = 10;//banyaknya data yang ditampilkan 
$halaman = $ GET['hal'];
if(empty($halaman)){ 
$posisi=0; 
$halaman=1; 
} 
else{ 
$posisi = ($halaman-1) * $batas; 
} 
//Sesuaikan perintah SQL 
$tampil="select * from film where id_jenis='$jenis' limit 
$posisi,$batas"; 
$hasil=mysql_query($tampil); 
while ($data=mysql fetch array($hasil)){
if (\$i \>=\$kolom) {
echo v<br>
```

```
$i = 0;} 
$i++;$diskon=$data[diskon]; 
?> 
<a href='movie.php?id=<? echo $data['id_film'];?>'> 
<div id="kontentampil" align="center"> 
<div id="diskon"> 
\langle?
if(\deltadiskon > 0){
echo "$data[diskon] %"; 
} 
?> 
\langle div>
<img src="admin/images/<? echo $data ['gambar']; ?>" title="<? echo 
$data ['judul']; ?>"/> 
<div id="keterangan"> 
<p><? echo $data ['judul']; ?><p> 
<p>Harga : Rp<? echo $data ['harga']; ?>,00<p> 
</div></div> 
\langlea>
\leq ?
} 
?> 
<div align="center" id="halaman"> 
< ?
//Hitung total data dan halaman serta link 1,2,3 ... 
echo "Halaman : "; 
$tampil2="select * from film where id_jenis='$jenis' "; 
$hasil2=mysql_query($tampil2);
```

```
$jmldata=mysql_num_rows($hasil2);
$jmlhalaman=ceil($jmldata/$batas); 
for($i=1;$i<=$jmlhalaman;$i++) 
if ($i != $halaman) 
{ 
echo " <a href=$ SERVER[PHP SELF]?jenis=$jenis&hal=$i>$i</A> | ";
} 
else 
{ 
echo " <b>>$i</b> | ";
} 
echo "<p>Total Film : <b>>$jmldata</b></p>";
?>
\langle div>
\langle?
} 
?> 
</article> 
<footer> 
<p>copyright &copy; <?php echo date('Y');?> Aditya Hengky</p> 
</footer> 
</body> 
</html> 
Profil_berita.php 
<!DOCTYPE html PUBLIC "-//W3C//DTD XHTML 1.0 Transitional//EN" 
"http://www.w3.org/TR/xhtml1/DTD/xhtml1-transitional.dtd"> 
<html xmlns="http://www.w3.org/1999/xhtml"> 
<head> 
<meta http-equiv="Content-Type" content="text/html; charset=iso-8859-
1" />
```

```
<title>Untitled Document</title> 
<link rel="stylesheet" href="css/style.css" type="text/css" /> 
<script type="text/javascript" src="js/jquery-1.4.2.min.js"></script> 
<script type="text/javascript" src="js/jquery.cycle.all.js"></script> 
<script type="text/javascript" src="js/twd-menu.js"></script> 
<script type="text/javascript"> 
$(document).ready(function() { 
$('#content-slider').cycle({ 
fx: 'fade', 
speed: 3000, 
timeout: 2000, 
pause: 1, 
next:'#content-slider', 
}); 
}); 
</script> 
</head> 
<body> 
<header> 
<div id="search"> 
<form name="form1" method="post" enctype="multipart/form-data" 
action="film.php" > 
Search : <input type="search" name="search" />
</form></div> 
</header> 
<nav><ul id="nav"> 
<li ><a href="index.php" title="home">HOME</a></li> 
<li><a href="" title="daftar film">DAFTAR FILM</a> 
<sub>ul</sub></sub>
```

```
<?php 
include 'config/hubung.php'; 
\zeta q = mysql query("select * from jenis");
while (\text{row1} = \text{mysgl} \text{ fetch array}(\text{Sq}))?> 
<li><a href="film.php?jenis=<? echo $row1['id_jenis'];?>" title="<? 
echo $row1['jenis'];?>"><? echo $row1[jenis];?></a></li> 
\leq ?
} 
?> 
\langle \text{ul}\rangle \langle \text{ll}\rangle<li><a href="cara_tentang.php?page=carabeli" title="cara beli">CARA 
BELI</a></a></1i><li><a href="cara_tentang.php" title="tentang kami">TENTANG 
KAMI</a></li> 
<li><a href="forumuser.php" title="forum">FORUM</a></li> 
<li><a href="" title="login">LOGIN</a> 
\langle u1 \rangle<form name="form1" method="post" action="index.php"> 
<li><font color="#FFFFFF">username</font></li> 
<li id="login"><input type="text" name="username" id="username" 
/ > < / 1 i >
<li><font color="#FFFFFF">password</font></li> 
<li id="login"><input type="password" name="password" id="password" 
/></li> 
<li id="login"><input type="submit" name="login" value="login" /></li> 
</form> 
\langle/ul>
\langle/li>
```

```
<li><a href="input_member.php" title="daftar">DAFTAR</a></li> 
\langle/ul\rangle\langle/nav\rangle<div id="content-slider"> 
<?php 
include "config/hubung.php"; 
$slider=mysql_query("select * from slider"); 
while ($data slide=mysql fetch array($slider)) {
?> 
<img src="gambar/<? echo $data_slide['gambar_slide'];?>" 
alt="Slideshow 1" /> 
\leq ?
} 
?> 
\langlediv\rangle<article id="news">
<h3> NEWS</h3> 
\langle?
include "config/hubung.php"; 
$kode = $ GET[id];$q = "SELECT * from berita where id_berita='$kode'"; 
$result = mysql query({$q};?> 
\leq ?
while ($hasil = mysql fetch array($result)) {
?>
```

```
<div id="contentberita"><img src="admin/berita/<? echo $hasil 
['gambar_berita']; ?>"/></div> 
<div id="contentberita2"><font color='#993300'><? echo $hasil 
['judul_berita'];?></font><br /> 
<div id="contentberita3"><b> Tanggal : </b><? echo date('d-M-
Y',strtotime($hasil ['tanggal_berita'])); ?></div></div> 
<div>&nbsp;</div>
<div id="contentberita4"><? echo $hasil ['isi_berita']; ?></div> 
\leq ?
} 
?> 
</article> 
<footer> 
<p>copyright 2013</p> 
</footer> 
</body> 
</html> 
Prosesubahdata.php 
<?php 
ob_start(); 
session start();
include_once 'config/hubung.php'; 
include_once 'config/cek_sesi.php'; 
$idm =$_SESSION['id_member']; 
ob_end_flush(); 
$nama = $ POST['nama'];
$alamat = $_POST['alamat']; 
$jenis = $_POST['jenis']; 
$no telp = $ POST['no telp'];
$kota= $_POST['kota'];
```

```
$kodepos = $_POST['kodepos']; 
$username = $_POST['username']; 
$password = $_POST['password']; 
$password m d5 = m d5 ($password);$query="update member set 
nama lengkap='$nama',alamat='$alamat',jenis kelamin='$jenis',no telepo
n='$no telp', kota='$kota', kodepos='$kodepos', username='$username',
password='$password md5' where id member='$idm'";
$result=mysql_query($query); 
if($result){ 
echo"<script>alert('Berhasil di 
simpan');document.location='profil_member.php'</script>";
} else { 
echo "<h3>Gagal Mengunggah</h3>";
} 
?> 
Logout.php 
<?php 
ob_start(); 
session start();
if (session is registered('id member'))
{ 
session unregister("id member");
//session_destroy(); 
?><script language="javascript"> 
document.location="index.php"; 
</script><?php 
}else{ 
?><script language="javascript">
```

```
alert("Maaf, Anda tidak berhak mengakses halaman ini!!"); 
document.location="index.php"; 
</script> 
<?php 
} 
ob_end_flush(); 
?> 
Folder Admin 
Index.php 
<?php 
ob_start(); 
session start();
include_once '../config/hubung.php'; 
include once 'hapus otomatis.php';
include once '../config/cek admin.php';
$adm =$_SESSION['username']; 
ob_end_flush(); 
?> 
<!DOCTYPE html PUBLIC "-//W3C//DTD XHTML 1.0 Transitional//EN" 
"http://www.w3.org/TR/xhtml1/DTD/xhtml1-transitional.dtd"> 
<html xmlns="http://www.w3.org/1999/xhtml"> 
<head> 
<meta http-equiv="Content-Type" content="text/html; charset=iso-8859-
1" />
<title>Untitled Document</title> 
<link rel="stylesheet" href="css/style.css" type="text/css" /> 
<script type="text/javascript" src="../js/jquery-
1.4.2.min.js"></script> 
<script type="text/javascript" 
src="../js/jquery.cycle.all.js"></script> 
<script type="text/javascript" src="../js/twd-menu.js"></script> 
<script type="text/javascript">
```

```
$(document).ready(function() { 
$('#content-slider').cycle({ 
fx: 'fade', 
speed: 3000, 
timeout: 2000, 
pause: 1, 
next:'#content-slider', 
}); 
}); 
</script> 
</head> 
<body> 
<header> 
<div id="search"> 
<form name="form1" method="get" enctype="multipart/form-data" 
action="film.php"> 
Search : <input type="search" name="search" />
</form></div> 
</header> 
<h2>Administrator</h2> 
<div id="content-slider"> 
<?php 
include "../config/hubung.php"; 
$slider=mysql_query("select * from slider"); 
while ($data_slide=mysql_fetch_array($slider)){ 
?> 
<img src="../gambar/<? echo $data_slide['gambar_slide'];?>" 
alt="Slideshow 1" /> 
\mathord{<}\, ?
} 
?>
```

```
</div> 
<aside> 
<h3>
MENU 
\langle/h3>
<div align="center"> 
<nav><ul id="nav"> 
<li style="border-radius:10px;"><a href="index.php" 
title="home">HOME</a></li> 
<li style="border-radius:10px;"><a href="index.php?page=member" 
title="daftar member">DAFTAR MEMBER</a></li> 
<li style="border-radius:10px;"><a href="input.php" title="input 
data">INPUT DATA</a></li> 
<li style="border-radius:10px;"><a href="pesan.php" 
title="pesanan">PESANAN</a></li> 
<li style="border-radius:10px;"><a href="jenis.php" 
title="jenis">JENIS</a></li> 
<li style="border-radius:10px;"><a href="slider.php" 
title="slider">SLIDER</a></li> 
<li style="border-radius:10px;"><a href="index.php?page=berita" 
title="berita">BERITA</a></li> 
<li style="border-radius:10px;"><a href="index.php?page=laporan" 
title="laporan">LAPORAN</a></li> 
<li style="border-radius:10px;"><a href="logout.php" 
title="logout">LOGOUT</a></li> 
\langle/ul>
\langle/nav\rangle\langlediv\rangle</aside> 
<article> 
<h3>
\langle/h3>
```

```
\leq ?
include '../config/hubung.php'; 
if(isset($_GET['page'])){ 
$page=$_GET['page']; 
if(\$page == member){
$batas = 8;$halaman = $_GET['halaman']; 
if(empty($halaman)){ 
$posisi=0; 
$halaman=1; 
} 
else{ 
$posisi = ($halaman-1) * $batas; 
} 
$q= "select * from member limit $posisi,$batas "; 
$hasil=mysql_query($q); 
?> 
<h4 align="center">DAFTAR MEMBER</h4> 
<table border="1" align="center" 
style="background:rgba(255,255,204,0.8); border:1px solid #ccc;"> 
<tr style="background:rgba(153,102,0,0.8);color:#fff;" align='center' 
height='40'> 
<td>foto</td>
<td>id</td>
<td>nama</td>
<td>alamat</td> 
<td>jenis kel </td> 
<td>telepon</td>
<td>kota</td>
<td>username</td> 
\langletr>
```

```
\langle?
while ($data=mysql_fetch_array($hasil)){ 
if ($data['gambar'] != NULL){ 
$images = "../member/$data[id member]/$data[gambar]"; }
else{ 
$images="../gambar/default.png"; 
} 
?> 
<tr align="center"> 
<td><img src="<? echo $images;?>" width='40' height='40'/></td> 
<td style="padding: 0 5px;"><? echo $data['id_member'];?></td> 
<td><? echo $data['nama_lengkap'];?></td> 
<td><? echo $data['alamat'];?></td> 
<td><? echo $data['jenis_kelamin'];?></td> 
<td><? echo $data['no telepon'];?></td>
<td><? echo $data['kota'];?></td> 
<td><? echo $data['username'];?></td> 
\langle/tr>
\leq ?
} 
?> 
\langle/table>
<div align="center" id="halaman"> 
\langle?
//Hitung total data dan halaman serta link 1, 2, 3 ...
echo "Halaman : "; 
$tampil2="select * from member"; 
$hasil2=mysql_query($tampil2); 
$jmldata=mysql_num_rows($hasil2);
```

```
$jmlhalaman=ceil($jmldata/$batas); 
for(\$i=1; \$i<=\$jmlhalaman; \$i++)if ($i != $halaman) 
{ 
echo " <a href=$ SERVER[PHP SELF]?page=member&halaman=$i>$i</A> | ";
} 
else 
{ 
echo " <b>$i</b> | ";
} 
echo "<p>Total Member : <b>>$jmldata</b></p>";
?> 
\langlediv>
<?
} 
else if($page==laporan){ 
?> 
<h4 align="center">LAPORAN PENJUALAN</h4> 
\text{br} />
<div align="center"> 
<div id="letak" ><a href="laporan_perhari.php"><img 
src="../gambar/lap_harian.png" class="img3" /></a><br>
<a href="laporan_perbulan.php"><img src="../gambar/lap_bulan.png" 
class="img3"/></a><br> 
<a href="laporan_pertahun.php"><img src="../gambar/lap_tahun.png" 
class="img3"/></a>
</div></div> 
\leq ?
}else if($page==berita){
```

```
include "../config/hubung.php"; 
$batas = 4;$halaman = $ GET['halaman'];
if(empty($halaman)){ 
$posisi=0; 
$halaman=1; 
} 
else{ 
$posisi = ($halaman-1) * $batas; 
} 
sq = "SELECT * from berita order by tanggal berita desc limit
$posisi,$batas"; 
$result = mysql query({\$q});?> 
<h4 align="center">DAFTAR BERITA</h4> 
< ?
while ($hasil = mysql fetch array($result)) {
?> 
<div id="berita" class="beritabackground"> 
<div id="berita"><img src="berita/<? echo $hasil ['gambar_berita']; 
?>"/>
<div class="judulb"><font color="#CC6600"><? echo $hasil 
['judul berita']; ?></font><br />>> />
<? echo substr($hasil ['isi berita'],0,100); echo"<br><a
href='profil.php?id=".$hasil['id_berita']."'>Read more.... </a>"?> 
<br/><b>br></b><a href="formubahberita.php?ubh=<? echo 
$hasil['id_berita'];?>">Ubah</a> | 
<a href="formubahberita.php?del=<? echo $hasil['id_berita'];?>" 
onclick="return confirm('Apakah anda yakin akan menghapus data 
ini?')">Hapus</a><br> 
</div></div></div> 
\langle?
```

```
} 
?> 
<div align="center" id="halaman"> 
\leq ?
//Hitung total data dan halaman serta link 1,2,3 ... 
echo "Halaman : "; 
$tampil2="select * from berita"; 
$hasil2=mysql query($tampil2);
$jmldata=mysql_num_rows($hasil2);
$jmlhalaman=ceil($jmldata/$batas); 
for($i=1;$i<=$jmlhalaman;$i++) 
if ($i != $halaman) 
{ 
echo " <a href=$ SERVER[PHP SELF]?page=berita&halaman=$i>$i</A> | ";
} 
else 
{ 
echo " <b>$i</b> | ";
} 
echo "<p>Total pesanan : <br/> <br/>b>>;mldata</b></p>";
?> 
\langle div>
<?
} 
} 
else{ 
?> 
<h4 align="center"> Selamat Datang Administrator</h4>
```

```
\text{Br} />
<div align="center" id="bingkai" style="margin-left:50px;"> 
<div id="list"> 
<?php 
include '../config/hubung.php'; 
\zeta q = mysql query("select * from jenis");
while ($row1 = mysql_fetch_array($q)){ 
?> 
<p><a href="film.php?jenis=<? echo $row1[id_jenis];?>" title="<? echo 
$row1[jenis];?>"><? echo $row1[jenis];?></a></p> 
\leq ?
} 
?> 
</div></div> 
< ?
} 
?> 
</article> 
<sub>aside></sub></sub>
<h3>LIST</h3> 
<div id="list" align="center"> 
<?php 
include '../config/hubung.php'; 
\zeta q = mysql query("select * from jenis");
while ($row1 = mysql_fetch_array($q)){
```

```
?> 
<p><a href="film.php?jenis=<? echo $row1[id_jenis];?>" title="<? echo 
$row1[jenis];?>"><? echo $row1[jenis];?></a></p>
\mathord{<}\, ?
} 
?> 
\langle div>
</aside> 
<footer> 
<p>copyright &copy; 2013</p> 
</footer> 
</body> 
\langle/html>
Input.php 
<?php 
ob_start(); 
session start();
include_once '../config/hubung.php'; 
include once '../config/cek admin.php';
$adm =$ SESSION['username'];
ob_end_flush(); 
?> 
<!DOCTYPE html PUBLIC "-//W3C//DTD XHTML 1.0 Transitional//EN" 
"http://www.w3.org/TR/xhtml1/DTD/xhtml1-transitional.dtd"> 
<html xmlns="http://www.w3.org/1999/xhtml"> 
<head> 
<meta http-equiv="Content-Type" content="text/html; charset=iso-8859-
1" />
<title>Untitled Document</title> 
<link rel="stylesheet" href="css/style.css" type="text/css" />
```

```
<script type="text/javascript" src="../js/jquery-
1.4.2.min.js"></script> 
<script type="text/javascript" 
src="../js/jquery.cycle.all.js"></script> 
<script type="text/javascript" src="../js/twd-menu.js"></script> 
<script type="text/javascript"> 
$(document).ready(function() { 
$('#content-slider').cycle({ 
fx: 'fade', 
speed: 3000, 
timeout: 2000, 
pause: 1, 
next:'#content-slider', 
}); 
}); 
</script> 
</head> 
<body> 
<header> 
<div id="search"> 
<form name="form1" method="get" enctype="multipart/form-data" 
action="film.php"> 
Search : <input type="search" name="search" />
</form></div> 
</header> 
<h2>Administrator</h2> 
<div id="content-slider"> 
<?php 
include "../config/hubung.php"; 
$slider=mysql_query("select * from slider"); 
while ($data slide=mysql fetch array($slider)){
```

```
?> 
<img src="../gambar/<? echo $data_slide['gambar_slide'];?>" 
alt="Slideshow 1" /> 
\leq ?
} 
?> 
\langle div>
<aside> 
\langle h3 \rangleMENU 
\langle/h3>
<div align="center"> 
<nav><ul id="nav"> 
<li style="border-radius:10px;"><a href="index.php" 
title="home">HOME</a></li> 
<li style="border-radius:10px;"><a href="index.php?page=member" 
title="daftar member">DAFTAR MEMBER</a></li> 
<li style="border-radius:10px;"><a href="input.php" title="input 
data">INPUT DATA</a></li> 
<li style="border-radius:10px;"><a href="pesan.php" 
title="pesanan">PESANAN</a></li> 
<li style="border-radius:10px;"><a href="jenis.php" 
title="jenis">JENIS</a></li> 
<li style="border-radius:10px;"><a href="slider.php" 
title="slider">SLIDER</a></li> 
<li style="border-radius:10px;"><a href="index.php?page=berita" 
title="berita">BERITA</a></li> 
<li style="border-radius:10px;"><a href="index.php?page=laporan" 
title="laporan">LAPORAN</a></li> 
<li style="border-radius:10px;"><a href="logout.php" 
title="logout">LOGOUT</a></li> 
\langle/ul\rangle
```

```
\langle/nav\rangle\langle div>
</aside> 
<article> 
<?php 
if(isset($_GET['jenis'])){ 
include '../config/hubung.php'; 
$jenis=$_GET['jenis']; 
if($jenis==film){ 
?> 
<h3></h3>
<h4 align="center"> INPUT FILM</h4> 
<form name='form1' method="post" enctype="multipart/form-data" 
action="simpan.php"> 
<table width="434" height="215" border="0" align="center"> 
<tr><td width="100" valign="middle" >Judul</td> 
<td colspan="2" valign="middle" ><input name="judul" type='text' 
class="bintang"/> 
<div align="right"></div></td> 
\langle/tr>
<tr >
<td valign="middle" >Tanggal</td> 
<td colspan="2" valign="middle" > 
<input type="date" name="tanggal" /> 
</div> <div align="right"></div></td> 
\langle/tr>
<tr><td width="100" valign="middle" >ID Jenis</td> 
<td colspan="2" valign="middle" ><div align="left"> 
<label>
```

```
<select name="jenis"> 
<option value=0 selected>- pilih -</option> 
<?php 
include '../config/hubung.php'; 
$q = mysql_query("select * from jenis"); 
while (\text{row1} = \text{mysgl} \text{ fetch array}(\text{Sq}))echo "<option value=$row1[id jenis]>$row1[jenis]</option>";
} 
?> 
</select> 
</label> 
</div></td>
\langle/tr>
<tr><td width="100" valign="middle" >Bintang</td> 
<td colspan="2" valign="middle" ><input name="bintang" type='text' 
class="bintang"/> 
<div align="right"></div></td> 
\langle/tr>
<tr> 
<td width="100" valign="middle" >Sinopsis</td> 
<td colspan="2" valign="middle" ><textarea 
name="deskripsi"></textarea>
<div align="right"></div></td> 
\langle/tr>
<tr><td width="100" valign="middle" >Harga</td> 
<td colspan="2" valign="middle" ><input name="harga" type="text"/> 
<div align="right"></div></td>
```

```
\langle/tr>
<tr> 
<td width="100" valign="middle" >Diskon</td> 
<td colspan="2" valign="middle" ><input name="diskon" type="text"/> 
<div align="right"></div></td> 
\langle/tr>
\langle \text{tr } \rangle<td valign="middle" >Gambar</td> 
<td colspan="2" valign="middle" > 
<input name="gambar" type='file'/> 
\langle div\rangle<div align="left"></div></td> 
<tr >
<td valign="middle" >Video</td> 
<td colspan="2" valign="middle" > 
<textarea name="video" class="video"></textarea> 
</div> 
<div align="left"></div></td> 
<tr >
<td colspan="2" valign="middle" ><hr/> 
<a href="javascript:history.go(-1)"><input name='batal' class="tombol" 
type='button' value='batal'/></a> 
<input name='upload' class="simpan" type='submit' value='simpan' 
onclick="return confirm('Apakah anda yakin akan menyimpan data 
ini?')"/> 
\langle t \rangle\langle/tr>
\langle/table>
</form> 
\leq ?
}
```

```
else if($jenis==berita){ 
?> 
<h3></h3>
<h4 align="center"> INPUT BERITA</h4> 
<form name='form1' method="post" enctype="multipart/form-data" 
action="simpan_berita.php"> 
<table width="434" height="215" border="0" align="center"> 
<tr >
<td valign="middle" >Tanggal</td> 
<td colspan="2" valign="middle" ><div align="left"> 
<input type="date" name="tanggal" cols='25' rows='3' /> 
</div> <div align="right"></div></td> 
\langle/tr>
<tr><td width="100" valign="middle" >Judul</td> 
<td colspan="2" valign="middle" ><input name="judul" type='text' 
class="bintang" /> 
<div align="right"></div></td> 
\langle/tr>
<tr> 
<td width="100" valign="middle" >Berita</td> 
<td colspan="2" valign="middle" ><textarea name="berita" ></textarea> 
<div align="right"></div></td> 
\langle/tr>
<tr >
<td valign="middle" >Gambar</td> 
<td colspan="2" valign="middle" ><div align="left" class="style6"> 
<input name="gambar" type='file'/> 
\langlediv\rangle<div align="left"></div></td>
```

```
\langle \text{tr } \rangle<td colspan="2" valign="middle" ><hr/> 
<a href="javascript:history.go(-1)"><input name='batal' class="tombol" 
type='button' value='batal'/></a> 
<input name='upload' class="simpan" type='submit' value='simpan' 
onclick="return confirm('Apakah anda yakin akan menyimpan data 
ini?')"/> 
\langle t \rangle\langle/tr>
</table> 
</form> 
<?
} 
else if ($jenis==jenis){ 
?> 
<h3></h3>
<p align="center">INPUT JENIS</p> 
<form name='form1' method="post" enctype="multipart/form-data" 
action="simpan_jenis.php"> 
<table width="434" height="215" border="0" align="center"> 
\textrm{str} >
<td valign="middle" >Jenis</td> 
<td colspan="2" valign="middle" ><div align="left"> 
<input name="jenis" type='text'/> 
\langle div>
\langle/td>
\tan >
<td colspan="2" valign="middle" ><hr/><div align="right"> 
<input name='upload' class="simpan" type='submit' value='simpan'/> 
</div></td> 
\langle/tr>
```

```
</table> 
</form> 
\leq ?
} 
else if ($jenis==slider){ 
?> 
<h3></h3>
<p align="center">INPUT SLIDER</p> 
<form name='form1' method="post" enctype="multipart/form-data" 
action="simpan_slider.php"> 
<table width="434" height="215" border="0" align="center"> 
\textrm{ctr} >
<td valign="middle" >Slider</td> 
<td colspan="2" valign="middle" ><div align="left"> 
<input name="slider" type='file'/> 
\langlediv\rangle\langle t \rangle\langle \text{tr } \rangle<td colspan="2" valign="middle" ><hr/><div align="right"> 
<input name='upload' class="simpan" type='submit' value='simpan'/> 
</div></td>
\langle/tr>
\langle/table>
</form> 
< ?
} 
} 
else{ 
?> 
<h3></h3>
<h4 align="center">INPUT DATA</h4>
```

```
<div align="center"> 
<div id="letak"> 
<a href="input.php?jenis=film"><img src="../gambar/film.jpg" 
class="img3" /></a> 
<a href="input.php?jenis=berita"><img src="../gambar/tutorial-
illustrator-ikon-berita_23.jpg" class="img3" /></a> 
<a href="input.php?jenis=jenis"><img src="../gambar/action.png" 
class="img3" /></a>
<a href="input.php?jenis=slider"><img src="../gambar/2134061-103519-
twisted-film-for-movie-on-white-background-vector-illustration-
eps10.jpg" class="img3" /></a> 
</div></div> 
< ?
} 
?> 
</article> 
\langle \text{aside}\rangle<h3>LIST</h3> 
<div id="list" align="center"> 
<?php 
include '../config/hubung.php'; 
$q = mysql_query("select * from jenis"); 
while ($row1 = mysql_fetch_array($q)){ 
?> 
<p><a href="film.php?jenis=<? echo $row1[id_jenis];?>" title="<? echo 
$row1[jenis];?>"><? echo $row1[jenis];?></a></p> 
\langle?
} 
?>
```

```
</div> 
</aside> 
<footer> 
<p>copyright &copy; 2013</p> 
</footer> 
</body> 
</html> 
Film.php 
<?php 
ob_start(); 
session start();
include_once '../config/hubung.php'; 
include once '../config/cek admin.php';
$adm =$_SESSION['username']; 
ob_end_flush(); 
?> 
<!DOCTYPE html PUBLIC "-//W3C//DTD XHTML 1.0 Transitional//EN" 
"http://www.w3.org/TR/xhtml1/DTD/xhtml1-transitional.dtd"> 
<html xmlns="http://www.w3.org/1999/xhtml"> 
<head> 
<meta http-equiv="Content-Type" content="text/html; charset=iso-8859-
1" />
<title>Untitled Document</title> 
<link rel="stylesheet" href="css/style.css" type="text/css" /> 
<script type="text/javascript" src="../js/jquery-
1.4.2.min.js"></script> 
<script type="text/javascript" 
src="../js/jquery.cycle.all.js"></script>
<script type="text/javascript" src="../js/twd-menu.js"></script> 
<script type="text/javascript"> 
$(document).ready(function() { 
$('#content-slider').cycle({
```

```
fx: 'fade', 
speed: 3000, 
timeout: 2000, 
pause: 1, 
next:'#content-slider', 
}); 
}); 
</script> 
</head> 
<body> 
<header> 
<div id="search"> 
<form name="form1" method="get" enctype="multipart/form-data"> 
Cari : <input type="search" name="search" />
</form></div> 
</header> 
<h2>Administrator </h2> 
<div id="content-slider"> 
<?php 
include "../config/hubung.php"; 
$slider=mysql_query("select * from slider"); 
while ($data slide=mysql fetch array($slider)) {
?> 
<img src="../gambar/<? echo $data_slide['gambar_slide'];?>" 
alt="Slideshow 1" /> 
< ?
} 
?> 
\langlediv><aside>
```

```
\langle h3 \rangleMENU 
\langle/h3>
<div align="center"> 
<nav><ul id="nav"> 
<li style="border-radius:10px;"><a href="index.php" 
title="home">HOME</a></li> 
<li style="border-radius:10px;"><a href="index.php?page=member" 
title="daftar member">DAFTAR MEMBER</a></li> 
<li style="border-radius:10px;"><a href="input.php" title="input 
data">INPUT DATA</a></li> 
<li style="border-radius:10px;"><a href="pesan.php" 
title="pesanan">PESANAN</a></li> 
<li style="border-radius:10px;"><a href="jenis.php" 
title="jenis">JENIS</a></li> 
<li style="border-radius:10px;"><a href="slider.php" 
title="slider">SLIDER</a></li> 
<li style="border-radius:10px;"><a href="index.php?page=berita" 
title="berita">BERITA</a></li> 
<li style="border-radius:10px;"><a href="index.php?page=laporan" 
title="laporan">LAPORAN</a></li> 
<li style="border-radius:10px;"><a href="logout.php" 
title="logout">LOGOUT</a></li> 
\langle/ul\rangle\langle/nav\rangle</div> 
</aside> 
<article> 
<h3>FILM</h3> 
< ?
if(isset($_GET['del'])){
```

```
include '../config/hubung.php'; 
$del=$_GET['del']; 
$query=mysql_query("delete from film where id_film='$del'"); 
if($query){ 
echo"<script>alert('Berhasil 
Dihapus');document.location='film.php?jenis=act'</script>";
} else { 
echo "<h3>Gagal Dihapus</h3>";
} 
?> 
\leq ?
} 
else if(isset($ GET['edit'])){
include '../config/hubung.php'; 
$edit=$_GET['edit']; 
$query="select * from film where id_film='$edit'"; 
$hasil=mysql_query($query); 
while($data=mysql_fetch_array($hasil)){
?> 
<form name='form1' style="margin-top:20px;" method="post" 
enctype="multipart/form-data" action="update_film.php"> 
<table width="434" height="215" border="0" align="center"> 
<tr>
<td width="100" valign="middle" >ID</td> 
<td colspan="2" valign="middle" ><input name="id" type='text' 
value="<?php echo $data['id film']; ?>" readonly="readonly" />
<div align="right"></div></td> 
\langle/tr>
<tr> 
<td width="100" valign="middle" >Judul</td> 
<td colspan="2" valign="middle" ><input name="judul" type='text' 
value="<?php echo $data['judul']; ?>"/>
```

```
<div align="right"></div></td> 
\langle/tr>
\textrm{str} >
<td valign="middle" >Tanggal</td> 
<td colspan="2" valign="middle" > 
<input type="date" name="tanggal" value="<?php echo 
$data['tanggal rilis']; ?>"/>
</div> <div align="right"></div></td> 
\langle/tr>
<tr> 
<td width="100" valign="middle" >ID Jenis</td> 
<td colspan="2" valign="middle" ><div align="left"> 
<label> 
<select name="jenis"> 
<option value="<?php echo $data['id_jenis']; ?>" 
selected="selected"><?php echo $data['id jenis']; ?></option>
<?php 
$q = mysql_query("select * from jenis"); 
while (\text{row1} = \text{mysgl fetch array}(\text{Sq}))echo "<option value=$row1[id_jenis]>$row1[id_jenis]</option>";
} 
?> 
</select> 
</label> 
\langlediv>\rangletd>\langle/tr>
<tr><td width="100" valign="middle" >Bintang</td>
```

```
<td colspan="2" valign="middle" ><input name="bintang" class="bintang" 
type='text' value="<?php echo $data['bintang']; ?>"/> 
</div></td> 
\langle/tr>
<tr>
<td width="100" valign="middle" >Sinopsis</td> 
<td colspan="2" valign="middle" ><textarea name="sinopsis" ><?php echo 
$data['sinopsis']; ?></textarea>
\langle/td>
\langle/tr>
<tr> 
<td width="100" valign="middle" >Harga</td> 
<td colspan="2" valign="middle" ><input name="harga" type="text" 
value="<?php echo $data['harga']; ?>"/> 
\langle/td>
\langle/tr>
<tr><td width="100" valign="middle" >Diskon</td> 
<td colspan="2" valign="middle" ><input name="diskon" type="text" 
value="<?php echo $data['diskon']; ?>"/> 
\langle/td>
\langle/tr>
<tr >
<td valign="middle" >Video</td> 
<td colspan="2" valign="middle"> 
<textarea name="video" class="video"><?php echo $data['video']; 
?></textarea> 
\langle t \rangle<tr >
<td colspan="2" valign="middle" ><div align="right"> 
<input name='upload' class="button" type='submit' value='simpan' 
onclick="return confirm('Apakah anda yakin akan menyimpan perubahan 
ini?')"/>
```

```
\langlediv>\rangletd></tr></form> 
<form name="form2" method="post" enctype="multipart/form-data" 
action="update_gambar.php"> 
<tr><td><input name="id" type='hidden' value="<?php echo 
$data['id film']; ?>" /></td></tr>
<td valign="middle" >Gambar Awal</td> 
<td colspan="2" valign="middle" > 
<img src="images/<? echo $data ['gambar']; ?>" width="100" 
height="150"/> 
\langle/td>
<tr >
<td valign="middle" >Gambar</td> 
<td colspan="2" valign="middle" > 
<input name="gambar" type='file' /> 
</td><tr>
<td colspan="2" valign="middle"><hr/> 
<a href="javascript:history.go(-1)"><input name='batal' class="tombol" 
type='button' value='batal'/></a> 
<input name='submit' class="button" type='submit' value='simpan' 
onclick="return confirm('Apakah anda yakin akan menyimpan perubahan 
ini?')"/> 
\langle/td\rangle</table> 
</form> 
< ?
} 
} 
else if(isset($ GET['search'])){
include "../config/hubung.php"; 
$search = $ GET['search'];//Menentukan batas,halaman dan posisi data
```
```
$kolom=4; 
$i=0;$batas = 8;//banyaknya data yang ditampilkan 
$halaman = $_GET['halaman']; 
if(empty($halaman)){ 
$posisi=0; 
$halaman=1; 
} 
else{ 
$posisi = ($halaman-1) * $batas; 
} 
//Sesuaikan perintah SQL 
$tampil="select * from film where judul like '%$search%' limit 
$posisi,$batas"; 
$hasil=mysql_query($tampil); 
while ($data=mysql fetch array($hasil)){
if (\xi i >= \xi kolom) {
echo v  <br><br><br><br><br>
$i = 0;} 
$i++;?> 
<div id="kontentampil" align="center"> 
<div align="center" id="tampilfilm"><img src="images/<? echo $data 
['gambar']; ?>"/></div> 
<div id="judul"><a href="profil_film.php?id=<? echo 
$data['id_film'];?>"><? echo $data['judul'];?></a><br /> 
<a href="film.php?edit=<? echo $data['id_film'];?>">Ubah</a>|<a 
href="film.php?del=<?php echo $data['id_film'];?>" onclick="return 
confirm('Apakah anda yakin akan menghapus data ini?')" >Hapus</a>
```

```
</div></div> 
\leq ?
} 
?> 
<div align="center" id="halaman"> 
< ?
//Hitung total data dan halaman serta link 1,2,3 ... 
echo "Halaman : "; 
$tampil2="select * from film where judul like '%$search%' "; 
$hasil2=mysql_query($tampil2); 
$jmldata=mysql_num_rows($hasil2); 
$jmlhalaman=ceil($jmldata/$batas); 
for($i=1; $i<=$jmlhalaman; $i++$)if ($i != $halaman) 
{ 
echo " <a href=$_SERVER[PHP_SELF]?search=$search&halaman=$i>$i</A> | 
"; 
} 
else 
{ 
echo " <b>$i</b> | ";
} 
echo "<p>Total Film : <b>><jmldata</b></p>";
?> 
\langlediv>
< ?
} 
else{ 
include '../config/hubung.php';
```

```
$jenis=$_GET['jenis']; 
$kolom=4; 
$i=0;$batas = 8;$halaman = $ GET['hal'];if(empty($halaman)){ 
$posisi=0; 
$halaman=1; 
} 
else{ 
$posisi = ($halaman-1) * $batas; 
} 
//Sesuaikan perintah SQL 
$tampil="select * from film where id_jenis='$jenis' limit 
$posisi,$batas"; 
$hasil=mysql_query($tampil); 
while ($data=mysql fetch array($hasil)){
if (\hat{si} \rangle = \hat{g}kolom) {
echo v\verb|>br>|>br>|>br>|>br>|>br>|bz|>br>|bz|>br>|bz|>br>|bz|>br>|cz|>br>|cz|>br>|cz|>br>|cz|>br>|cz|>br>|cz|>br>|cz|>br>|cz|>br>|cz|>br>|cz|>br>|cz|>br>|cz|>br>|cz|>br>|cz|>br>|cz|>br>|cz|>br>|cz|>br>|cz|>br>|cz|>br>|cz|>br>|cz|>br>|cz|>br>|cz|>br>|cz|>br>|cz|>br>|cz|>br>|cz|>br>|cz|>br>|cz|>br$i = 0;} 
$i++;$diskon=$data[diskon]; 
?> 
<div id="kontentampil" align="center"> 
<div id="diskon"> 
\leq ?
if($diskon > 0){
```

```
echo "$data[diskon] %"; 
} 
?> 
\langlediv>
<div align="center" id="tampilfilm"><img src="images/<? echo $data 
['gambar']; ?>"/></div> 
<div id="judul"><a href="profil_film.php?id=<? echo 
$data['id_film'];?>"><? echo $data['judul'];?></a><br />
<a href="film.php?edit=<? echo $data['id_film'];?>">Ubah</a>|<a 
href="film.php?del=<?php echo $data['id_film'];?>" onclick="return 
confirm('Apakah anda yakin akan menghapus data ini?')">Hapus</a> 
</div></div> 
\leq ?
} 
?> 
<div align="center" id="halaman"> 
\leq ?
echo "Halaman : "; 
$tampil2="select * from film where id_jenis='$jenis' "; 
$hasil2=mysql_query($tampil2); 
$jmldata=mysql_num_rows($hasil2);
$jmlhalaman=ceil($jmldata/$batas); 
for($i=1;$i<=$jmlhalaman;$i++) 
if ($i != $halaman) 
{ 
echo " <a href=$ SERVER[PHP SELF]?jenis=$jenis&hal=$i>$i</a> | ";
} 
else 
{
```

```
echo " <b>$i</b> | ";
} 
echo "<p>Total Film : <b>><jmldata</b></p>";
?> 
\langlediv\rangle\leq ?
} 
?> 
</article> 
<sub>aside></sub></sub>
<h3>KATEGORI</h3> 
<div id="list" align="center"> 
<?php 
include '../config/hubung.php'; 
$q = mysql_query("select * from jenis"); 
while (\text{from 1 = mysq1 fetch array}(\text{Sq})) {
?> 
<p><a href="film.php?jenis=<? echo $row1[id_jenis];?>" title="<? echo 
$row1[jenis];?>"><? echo $row1[jenis];?></a></p> 
\leq ?
} 
?> 
\langle div>
</aside> 
<footer> 
<p>copyright &copy; 2013</p> 
</footer>
```

```
</body> 
</html> 
Laporan_barang.php 
<?php 
include once "../config/hubung.php";
?> 
<h3 style="width: 980px; margin: 20px auto; text-align: 
center;">Daftar Film Pada <?php echo date('d-M-Y'); ?></h3> 
<table border="1" cellspacing="0" style="width: 980px; margin: 20px 
auto;" cellpadding="10"> 
<tr> 
<td><label>No</label></td>
<td><label>Judul Film</label></td> 
<td><label>Tanggal Rilis</label></td> 
<td><label>Jenis</label></td> 
<td><label>Harga</label></td> 
\langle/tr>
<?php 
$no = 1;$sql = mysql_query("select * from film a inner join jenis b on 
a.id jenis=b.id jenis group by a.tanggal rilis desc");
?> 
\leq ?
while(\diamonddata = mysql fetch array(\diamondsql)){
?> 
<tr> 
<td><label><?php echo $no; ?></td>
<td><label><?php echo $data['judul']; ?></td>
```

```
<td><label><?php echo date('d-M-Y',strtotime($data['tanggal_rilis'])); 
?>>/td><td><label><?php echo $data['jenis']; ?></td>
<td><label><?php echo $data['harga']; ?></td>
\langle/tr>
<?php 
$no++;} 
?> 
</table> 
<div align="center"> 
<a href="javascript:void(0)" onClick="javascript:window.print(); 
return false" title="Click here to print"> 
<input type="button" value="cetak"></a> 
<a href="index.php?page=laporan"><input type="button" 
value="kembali"></a></div> 
</body> 
\langle/html\rangleLaporan_jenis.php 
<?php 
include_once "../config/hubung.php"; 
?> 
<h3 style="width: 980px; margin: 20px auto; text-align: center;">Data 
Jenis Film Pada <? echo date('d-M-Y');?> <?php echo $bulan; ?></h3> 
<table border="1" cellspacing="0" style="width: 980px; margin: 20px 
auto;" cellpadding="10"> 
<tr>
<td><label>No</label></td> 
<td><label>Jenis Film</label></td> 
<td><label>Jumlah Film</label></td>
```

```
\langle/tr>
<?php 
$no = 1;$sql=mysql_query("select * from jenis"); 
while ($data=mysql fetch array($sql)){
?> 
<tr> 
<td><label><?php echo $no; ?></td>
<td><label><?php echo $data['jenis'];?></td> 
<?php 
$Total = mysql_query("select count(judul) from film a inner join jenis 
b on a.id_jenis=b.id_jenis where a.id_jenis='".$data['id_jenis']."' 
group by a.id_jenis"); 
while(\deltadatatotal = mysql fetch array(\deltaTotal)){
?> 
<td><label><a href="detail_laporan_jenis.php?jns=<? echo 
$data['id jenis'];?>"><?php echo $datatotal[0]; ?></a></td>
<?php 
} 
?> 
<?php 
$no++; 
} 
?> 
<div align="center"> 
<a href="javascript:void(0)" onClick="javascript:window.print(); 
return false" title="Click here to print"> 
<input type="button" value="cetak"></a>
```

```
<a href="index.php?page=laporan"><input type="button" 
value="kembali"></a></div> 
</body> 
</html> 
Laporan_perhari.php 
<?php 
include_once "../config/hubung.php"; 
?> 
<div style="margin: 10px auto; width: 980px; text-align: center;"> 
<form method="post" action="laporan_perhari.php"> 
<select name="tanggal"> 
<option selected="selected">Tanggal</option> 
<?php 
for(\frac{2}{3a-1}; \frac{2}{3a} <= 31; \frac{2}{3a+1}){
echo"<option value=$a> $a </option>";
} 
?> 
</select> 
<select name="bulan"> 
<option selected="selected">Bulan</option> 
<?php 
$bulan=array("Januari","Februari","Maret","April","Mei","Juni","Juli",
"Agustus","September","Oktober","November","Desember"); 
$jlh bln=count($bulan);
for($c=0; $c<5jlh bln; $c+=1){
$t = $c+1;echo"<option value=$t> $bulan[$c] </option>";
} 
?> 
</select> 
<select name="tahun">
```

```
<option selected="selected">Tahun</option> 
<?php 
for($i=2013; $i>=2009; $i-=1){ 
echo"<option value=$i> $i </option>";
} 
?> 
</select> 
Status bayar : 
<select name="status"> 
<option value="B">Masih Dipesan</option> 
<option value="L">Lunas</option> 
</select> 
< p / ><input type="submit" name="search" value="Tampilkan" /> 
</form> 
\langlediv\rangle<?php 
if (isset($_POST['tanggal']) && isset($_POST['bulan']) && 
isset($_POST['tahun']) && isset($_POST['status'])){ 
$tahun = $_POST['tahun']; 
$bulan = $_POST['bulan']; 
$tanggal = $ POST['tanggal'];
$status = $ POST['status'];
$tgl="$tahun-$bulan-$tanggal"; 
if($status==B){ 
echo "<h3 align=center>Daftar Film Yang Masih Dipesan</h3>";
}else{ 
echo "<h3 align=center>Daftar Film Yang Sudah Lunas</h3>";
} 
?>
```

```
<h3 style="width: 980px; margin: 20px auto; text-align: center;">Pada 
<?php echo date('d-M-Y',strtotime($tanggal."-".$bulan."-".$tahun)); 
? > < /h3>
<table border="1" cellspacing="0" style="width: 980px; margin: 20px 
auto;" cellpadding="10"> 
<tr> 
<td><label>Judul Film</label></td> 
<td><label>Jumlah</label></td> 
<td><label>Diskon</label></td> 
<td><label>Harga Satuan</label></td> 
<td><label>Subtotal</label></td> 
\langle/tr>
<?php 
$no = 1;\text{Ssgl} = \text{mysgl query}("select (b.harga det * b.jumlah *
c.diskon),(b.harga_det * 
b.jumlah),c.judul,b.harga_det,b.jumlah,c.diskon 
from pemesanan a inner join detail pesan b on a.id pesan=b.id pesan
inner join film c on c.id_film=b.id_film where a.tanggal_pesan='$tgl' 
and status bayar='$status'");
?> 
\langle?
while(\diamonddata = mysql fetch array(\diamondsql)){
$diskon=$data[0]/100; 
$subtotal=$data[1]-$diskon; 
?> 
<tr>
<td><label><?php echo $data['judul']; ?></td> 
<td><label><?php echo $data['jumlah']; ?></td>
<td><label><?php echo $data['diskon']; ?> % </td>
<td><label><?php echo $data['harga det']; ?></td>
<td><label><?php echo $subtotal;?></td>
```

```
<?php 
} 
?> 
\langle/tr>
\langle/table>
<?php 
$Totalpesan = mysql_query("select sum(total_harga) from pemesanan 
where tanggal pesan='$tgl' and status bayar='$status'");
while($datatotal = mysql_fetch_array($Totalpesan)){ 
?> 
<p style="width: 980px; margin: 20px auto;">Total Harga = Rp <?php 
echo $datatotal[0]; ?>,00</p> 
<?php 
} 
} 
?> 
<div align="center"> 
<a href="javascript:void(0)" onClick="javascript:window.print(); 
return false" title="Click here to print"> 
<input type="button" value="cetak"></a> 
<a href="index.php?page=laporan"><input type="button" 
value="kembali"></a></div> 
</body> 
</html> 
Laporan_Perbulan.php 
<?php 
include once "../config/hubung.php";
?> 
<div style="margin: 10px auto; width: 980px; text-align: center;"> 
<form method="post" action="laporan_perbulan.php">
```

```
<select name="bulan"> 
<option selected="selected">Bulan</option> 
<?php 
$bulan=array("Januari","Februari","Maret","April","Mei","Juni","Juli",
"Agustus","September","Oktober","November","Desember"); 
$jlh bln=count($bulan);
for($c=0; $c<5jlh bln; $c+=1){
$t = $c+1;echo"<option value=$t> $bulan[$c] </option>";
} 
?> 
</select> 
<select name="tahun"> 
<option selected="selected">Tahun</option> 
<?php 
for($i=2013; $i>=2009; $i=-1){
echo"<option value=$i> $i </option>";
} 
?> 
</select> 
Status bayar : 
<select name="status"> 
<option value="B">Masih Dipesan</option> 
<option value="L">Lunas</option> 
</select> 
< p / ><input type="submit" name="search" value="Tampilkan" /> 
</form> 
\langlediv><?php
```

```
if (isset($_POST['bulan']) && ($_POST['tahun']) && 
($_POST['status'])){ 
$tahun = $_POST['tahun']; 
$bulan = $_POST['bulan']; 
$status = $_POST['status']; 
if($status==B){ 
echo "<h3 align=center>Daftar Film Yang Masih Dipesan</h3>";
}else{ 
echo "<h3 align=center>Daftar Film Yang Sudah Lunas</h3>";
} 
?> 
<h3 style="width: 980px; margin: 20px auto; text-align: center;">Bulan 
Ke <?php echo $bulan; ?></h3>
<table border="1" cellspacing="0" style="width: 980px; margin: 20px 
auto;" cellpadding="10"> 
<tr><td><label>No</label></td>
<td><label>Tanggal Pesan</label></td> 
<td><label>Jumlah Barang Dipesan</label></td> 
<td><label>Total Harga</label></td> 
\langle/tr>
<?php 
$no = 1;$sql=mysql_query("select * from detail_pesan d inner join pemesanan p 
on d.id pesan=p.id pesan inner join film f on f.id film=d.id film
where Month(tanggal_pesan)='$bulan' and Year(tanggal_pesan)='$tahun' 
and status bayar='$status' group by tanggal pesan");
while ($data=mysql fetch array($sql)){
?> 
<tr> 
<td><label><?php echo $no; ?></td>
```

```
<td><label><?php echo date('d-M-y',strtotime($data['tanggal_pesan'])); 
?>>/td><?php 
$sql1=mysql_query("select * from detail_pesan d inner join pemesanan p 
on d.id pesan=p.id pesan inner join film f on f.id film=d.id film
where Month(tanggal_pesan)='$bulan' and Year(tanggal_pesan)='$tahun' 
and status bayar='$status' and
id detailpesan='".$data['id detailpesan']."' group by tanggal pesan");
while ($data1=mysql fetch array($sql1)){
$diskon=$harga[$i] * $jumlah[$i] * $diskn[$i]/100; 
$diskon_rp =$diskon_rp + $diskon; 
?> 
< ?
} 
?> 
<?php 
$Total = mysql_query("select sum(jumlah) from detail_pesan d inner 
join pemesanan p on d.id pesan=p.id pesan where
Month(tanggal_pesan)='$bulan' and Year(tanggal_pesan)='$tahun' and 
tanggal pesan='".$data['tanggal pesan']."' and
status bayar='$status'");
while($datatotal = mysql fetch array($Total)){
?> 
<td><label><a href="detail_laporan_perbulan.php?bln=<? echo 
$bulan;?>&thn=<?echo $tahun;?>&status=<?echo $status;?>&pesan=<? echo 
$data['tanggal pesan'];?>"><?php echo $datatotal[0]; ?></a></td>
<?php 
} 
?> 
<?php 
$Totaldata = mysql_query("select sum(total_harga) from pemesanan where 
Month(tanggal_pesan)='$bulan' and Year(tanggal_pesan)='$tahun' and 
tanggal pesan='".$data['tanggal pesan']."' and
status bayar='$status'");
```

```
while($datajumlah = mysql fetch array($Totaldata)){
?> 
<td><label><?php echo $datajumlah[0]; ?></td>
<?php 
} 
?> 
<?php 
$no++;} 
?> 
\langle/table>
<?php 
$Totalpesan = mysql_query("select sum(total_harga) from pemesanan 
where Month(tanggal pesan)='$bulan' and Year(tanggal pesan)='$tahun'
and status bayar='$status'");
while($datatotal = mysql fetch array($Totalpesan)){
?> 
\langle p \text{ style="color: red;">style="W100; p} \rangle = "width: 980px; margin: 20px auto; ">Total Harga = Rp \langle p \rangleecho $datatotal[0]; ?>,00</p>
<?php 
} 
} 
?> 
<div align="center"> 
<a href="javascript:void(0)" onClick="javascript:window.print(); 
return false" title="Click here to print"> 
<input type="button" value="cetak"></a> 
<a href="index.php?page=laporan"><input type="button" 
value="kembali"></a></div> 
</body> 
</html>
```

```
Laporan_Pertahun.php 
<?php 
include_once "../config/hubung.php"; 
?> 
<div style="margin: 10px auto; width: 980px; text-align: center;"> 
<form method="post" action="laporan_pertahun.php"> 
<select name="tahun"> 
<option selected="selected">Tahun</option> 
<?php 
for($i=2013; $i>=2009; $i-=1){ 
echo"<option value=$i> $i </option>";
} 
?> 
</select> 
Status bayar : 
<select name="status"> 
<option value="B">Masih Dipesan</option> 
<option value="L">Lunas</option> 
</select> 
< p / ><input type="submit" name="search" value="Tampilkan" /> 
</form> 
\langle div\rangle<?php 
if (isset($_POST['tahun']) && isset($_POST['status'])){ 
$tahun = $_POST['tahun']; 
$status = $_POST['status']; 
if($status==B){ 
echo "<h3 align=center>Daftar Film Yang Masih Dipesan</h3>";
```

```
}else{ 
echo "<h3 align=center>Daftar Film Yang Sudah Lunas</h3>";
} 
?> 
<h3 style="width: 980px; margin: 20px auto; text-align: center;">Tahun 
<?php echo $tahun; ?></h3> 
<table border="1" cellspacing="0" style="width: 980px; margin: 20px 
auto;" cellpadding="10"> 
<tr><td><label>No</label></td>
<td><label>Bulan </label></td> 
<td><label>Jumlah Barang Dipesan</label></td> 
<td><label>Total Harga</label></td>
\langle/tr>
<?php 
$no = 1;$bln = mysql query("select * from detail pesan d inner join pemesananp on d.id_pesan=p.id_pesan inner join film f on f.id_film=d.id_film 
where Year(tanggal_pesan)='$tahun' and status_bayar='$status' group by 
Month(tanggal pesan)");
while($databln = mysql fetch array($bln)){
$diskon=$databln[harga_det] *$databln[jumlah] * $databln[diskon]/100; 
$diskon_rp =$diskon_rp + $diskon; 
?> 
<tr>
<td><label><?php echo $no; ?></td>
<td><label><?php echo date('M',strtotime($databln['tanggal_pesan'])); 
?></a></td>
<td><?php 
$m=date('m',strtotime($databln['tanggal_pesan']));
```

```
$Total = mysql_query("select sum(jumlah) from detail_pesan d inner 
join pemesanan p on d.id pesan=p.id pesan where
Year(tanggal pesan)='$tahun' and Month(tanggal pesan)='$m' and
status bayar='$status' group by Month(tanggal pesan)");
while($datatotal = mysql_fetch_array($Total)){ 
?> 
<label><a href="detail_laporan_pertahun.php?thn=<? echo 
$tahun;?>&bln=<?echo $m;?>&status=<? echo $status;?>"><?php echo 
$datatotal[0]; ?></a><br> 
<?php 
} 
?> 
\langle t \rangle<td><?php 
$Totaldata = mysql_query("select sum(total_harga) from pemesanan where 
Year(tanggal pesan)='$tahun' and Month(tanggal pesan)='$m' and
status bayar='$status'");
while($datajumlah = mysql_fetch_array($Totaldata)){ 
?> 
<label><?php echo $datajumlah[0]; ?> 
<?php 
} 
?> 
\langle t \rangle< ?
$no++; 
} 
?> 
\langle/tr>
\langle /table>
<?php
```

```
$Totalpesan = mysql_query("select sum(total_harga) from pemesanan 
where Year(tanggal_pesan)='$tahun' and status bayar='$status'");
while($datatotal = mysql_fetch_array($Totalpesan)){ 
?> 
<p style="width: 980px; margin: 20px auto;">Total Harga = Rp <?php 
echo $datatotal[0]; ?>,00</p> 
<?php 
} 
} 
?> 
<div align="center"> 
<a href="javascript:void(0)" onClick="javascript:window.print(); 
return false" title="Click here to print"> 
<input type="button" value="cetak"></a> 
<a href="index.php?page=laporan"><input type="button" 
value="kembali"></a></div> 
</body> 
\langle/html\rangleDetail Laporan jenis.php
<?php 
include_once "../config/hubung.php"; 
?> 
<div style="margin: 10px auto; width: 980px; text-align: center;"> 
<?php 
$jns = $GET['jns'];?> 
<h3 style="width: 980px; margin: 20px auto; text-align: 
center;">Detail Film </h3>
```

```
<table border="1" cellspacing="0" style="width: 980px; margin: 20px 
auto;" cellpadding="10"> 
<tr> 
<td><label>No</label></td> 
<td><label>Judul Film</label></td> 
<td><label>Tanggal Rilis</label></td> 
<td><label>Harga</label></td>
\langle/tr>
<?
$no=1;$sql = mysql_query("select * from film where id_jenis='$jns' order by 
tanggal rilis");
while(\diamonddata = mysql fetch array(\diamondsql)){
?> 
<tr> 
<td><label><?php echo $no; ?></td>
<td><label><?php echo $data['judul']; ?></td>
<td><label><?php echo date('d-M-Y',strtotime($data['tanggal_rilis'])); 
?></td>
<td><label><?php echo $data['harga']; ?></td> 
\langletr>
<?php 
$no++;} 
?> 
</table> 
<div align="center"> 
<a href="javascript:void(0)" onClick="javascript:window.print(); 
return false" title="Click here to print"> 
<input type="button" value="cetak"></a>
```

```
<a href="javascript:history.go(-1)"><input type="button" 
value="kembali"></a></div> 
</body> 
</html> 
Detail Laporan pertahun.php
<?php 
include_once "../config/hubung.php"; 
?> 
<div style="margin: 10px auto; width: 980px; text-align: center;"> 
<?php 
$bln = $ GET['bln'];$thn = $ {\underline{\text{GET}}[ ' \text{thn} ' ]$};$status = $_GET['status']; 
$pesan = $ GET['pesan'];?> 
<h3 style="width: 980px; margin: 20px auto; text-align: 
center;">Detail Film </h3> 
<table border="1" cellspacing="0" style="width: 980px; margin: 20px 
auto;" cellpadding="10"> 
<tr> 
<td><label>Tanggal Pesan</label></td> 
<td><label>Judul Film</label></td> 
<td><label>Jumlah</label></td> 
<td><label>Diskon</label></td> 
<td><label>Harga Satuan</label></td> 
<td><label>Subtotal</label></td> 
\langle/tr>
```

```
\leq ?
$sql = mysql_query("select * from pemesanan a inner join detail_pesan 
b on a.id_pesan=b.id_pesan inner join film c on c.id_film=b.id_film 
where Month(tanggal pesan) ='$bln' and Year(tanggal pesan) ='$thn' and
tanggal_pesan='$pesan' and status_bayar='$status' group by 
tanggal pesan");
while($data = mysql_fetch_array($sql)){ 
?> 
<tr><td><label><?php echo date('d-M-y',strtotime($data['tanggal_pesan'])); 
?></td>
<td>
\langle?
$sql2 = mysql_query("select * from pemesanan a inner join detail_pesan 
b on a.id_pesan=b.id_pesan inner join film c on c.id_film=b.id_film 
where Month(tanggal pesan)='$bln' and Year(tanggal pesan)='$thn' and
status bayar='$status' and
tanggal pesan='".$data['tanggal pesan']."'");
while($datafilm=mysql fetch array($sql2)){
?> 
<label><?php echo $datafilm['judul']; ?><br> 
<? } ?>
\langle/td>
<td>\langle?
$sql3 = mysql_query("select * from pemesanan a inner join detail_pesan 
b on a.id_pesan=b.id_pesan inner join film c on c.id_film=b.id_film 
where Month(tanggal_pesan)='$bln' and Year(tanggal pesan)='$thn' and
status bayar='$status' and
tanggal pesan='".$data['tanggal pesan']."'");
while($datajumlah=mysql fetch array($sql3)){
?> 
<label><?php echo $datajumlah['jumlah']; ?><br> 
<? } ?>
\langle/td>
```

```
<td>
<?
$sql3 = mysql_query("select * from pemesanan a inner join detail_pesan 
b on a.id_pesan=b.id_pesan inner join film c on c.id_film=b.id_film 
where Month(tanggal pesan)='$bln' and Year(tanggal pesan)='$thn' and
status bayar='$status' and
tanggal pesan='".$data['tanggal pesan']."'");
while($datadisc=mysql fetch array($sql3)){
?> 
<label><?php echo $datadisc['diskon']; ?> % <br> 
<? } ?>
\langle/td>
<td><?
$sql3 = mysql_query("select * from pemesanan a inner join detail_pesan 
b on a.id_pesan=b.id_pesan inner join film c on c.id_film=b.id_film 
where Month(tanggal_pesan)='$bln' and Year(tanggal pesan)='$thn' and
status bayar='$status' and
tanggal pesan='".$data['tanggal pesan']."'");
while($datahrg=mysql_fetch_array($sql3)){ 
?> 
<label><?php echo $datahrg['harga_det']; ?><br> 
<? } ?>
\langle t \rangle<td>\leq ?
$sq14 = mysq1 query('select (b.harga det * b.jumlah * c.diskon),(b.harga_det * b.jumlah) from pemesanan a inner join detail_pesan b on 
a.id pesan=b.id pesan inner join film c on c.id film=b.id film where
Month(tanggal_pesan)='$bln' and Year(tanggal_pesan)='$thn' and 
status bayar='$status' and
tanggal pesan='".$data['tanggal pesan']."'");
while($datatot=mysql fetch array($sql4)){
$diskon=$datatot[0]/100; 
?>
```

```
<label><?php echo $datatot[1] - $diskon;?><br> 
<?}?>
\langle t \rangle\langletr>
<?php 
} 
?> 
\langle/table>
<div align="center"> 
<a href="javascript:void(0)" onClick="javascript:window.print(); 
return false" title="Click here to print"> 
<input type="button" value="cetak"></a> 
<a href="javascript:history.go(-1)"><input type="button" 
value="kembali"></a></div> 
</body> 
\langle/html>Detail laporan pertahun.php
<?php 
include_once "../config/hubung.php"; 
?> 
<div style="margin: 10px auto; width: 980px; text-align: center;"> 
<?php 
$bln = $ GET['bln'];$thn = $ GET['thn'];$status = $_GET['status']; 
?> 
<h3 style="width: 980px; margin: 20px auto; text-align: 
center;">Detail Film</h3>
```

```
<table border="1" cellspacing="0" style="width: 980px; margin: 20px 
auto;" cellpadding="10"> 
<tr> 
<td><label>Tanggal Pesan</label></td> 
<td><label>Judul Film</label></td> 
<td><label>Jumlah</label></td> 
<td><label>Diskon</label></td> 
<td><label>Harga Satuan</label></td> 
<td><label>Subtotal</label></td>
\langle/tr>
\leq ?
$sql = mysql_query("select * from pemesanan a inner join detail_pesan 
b on a.id_pesan=b.id_pesan inner join film c on c.id_film=b.id_film 
where Month(tanggal pesan)='$bln' and Year(tanggal pesan)='$thn' and
status bayar='$status' group by tanggal pesan");
while(\diamonddata = mysql fetch array(\diamondsql)){
?> 
<tr><td><label><?php echo date('d-M-y',strtotime($data['tanggal_pesan'])); 
?></td>
<td> 
\langle?
$sql2 = mysql_query("select * from pemesanan a inner join detail_pesan 
b on a.id_pesan=b.id_pesan inner join film c on c.id_film=b.id_film 
where Month(tanggal_pesan)='$bln' and Year(tanggal_pesan)='$thn' and 
status bayar='$status' and
tanggal pesan='".$data['tanggal pesan']."'");
while($datafilm=mysql fetch array($sql2)){
?> 
<label><?php echo $datafilm['judul']; ?><br> 
<? } ?>
```

```
\langle t \rangle<td> 
\leq ?
$sql3 = mysql_query("select * from pemesanan a inner join detail_pesan 
b on a.id_pesan=b.id_pesan inner join film c on c.id_film=b.id_film 
where Month(tanggal pesan) ='$bln' and Year(tanggal pesan) ='$thn' and
status bayar='$status' and
tanggal pesan='".$data['tanggal pesan']."'");
while($datajumlah=mysql fetch array($sql3)){
?> 
<label><?php echo $datajumlah['jumlah']; ?><br> 
<? } ? >
\langle/td>
<td>\langle?
$sql4 = mysql_query("select * from pemesanan a inner join detail_pesan 
b on a.id_pesan=b.id_pesan inner join film c on c.id_film=b.id_film 
where Month(tanggal pesan)='$bln' and Year(tanggal pesan)='$thn' and
status bayar='$status' and
tanggal pesan='".$data['tanggal pesan']."'");
while($datadisc=mysql_fetch_array($sql4)){ 
?> 
<label><?php echo $datadisc['diskon']; ?> % <br> 
<? } ?>
\langle/td>
<td>\langle?
$sql5 = mysql_query("select * from pemesanan a inner join detail_pesan 
b on a.id_pesan=b.id_pesan inner join film c on c.id_film=b.id_film 
where Month(tanggal_pesan)='$bln' and Year(tanggal_pesan)='$thn' and 
status bayar='$status' and
tanggal pesan='".$data['tanggal pesan']."'");
while($datahrg=mysql_fetch_array($sql5)){ 
?> 
<label><?php echo $datahrg['harga_det']; ?><br>
```

```
<? } ?>
\langle t \rangle<td>
<?
$sql6 = mysql query("select (b.harga det * b.jumlah * )c.diskon),(b.harga_det * b.jumlah) from pemesanan a inner join 
detail pesan b on a.id pesan=b.id pesan inner join film c on
c.id_film=b.id_film where Month(tanggal_pesan)='$bln' and 
Year(tanggal pesan)='$thn' and status bayar='$status' and
tanggal pesan='".$data['tanggal pesan']."'");
while($datasub=mysql_fetch_array($sql6)){ 
$diskon=$datasub[0]/100; 
$subtotal=$datasub[1]-$diskon; 
?> 
<label><?php echo $subtotal;?><br> 
\leq ?
} 
?> 
\langle/td>
\langle/tr>
<?php 
} 
?> 
</table> 
<div align="center"> 
<a href="javascript:void(0)" onClick="javascript:window.print(); 
return false" title="Click here to print"> 
<input type="button" value="cetak"></a> 
<a href="javascript:history.go(-1)"><input type="button" 
value="kembali"></a></div> 
</body> 
</html>
```

```
Formubahpesan.php 
<?php 
ob_start(); 
session start();
include_once '../config/hubung.php'; 
include once '../config/cek admin.php';
$adm =$ SESSION['username'];
ob_end_flush(); 
?> 
<!DOCTYPE html PUBLIC "-//W3C//DTD XHTML 1.0 Transitional//EN" 
"http://www.w3.org/TR/xhtml1/DTD/xhtml1-transitional.dtd"> 
<html xmlns="http://www.w3.org/1999/xhtml"> 
<head> 
<meta http-equiv="Content-Type" content="text/html; charset=iso-8859-
1" />
<title>Untitled Document</title> 
<link rel="stylesheet" href="css/style.css" type="text/css" /> 
<script type="text/javascript" src="../js/jquery-
1.4.2.min.js"></script> 
<script type="text/javascript" 
src="../js/jquery.cycle.all.js"></script> 
<script type="text/javascript" src="../js/twd-menu.js"></script> 
<script type="text/javascript"> 
$(document).ready(function() { 
$('#content-slider').cycle({ 
fx: 'fade', 
speed: 3000, 
timeout: 2000, 
pause: 1, 
next:'#content-slider', 
}); 
});
```

```
</script> 
</head> 
<body> 
<header> 
<div id="search"> 
<form name="form1" method="get" enctype="multipart/form-data" 
action="film.php"> 
Search : <input type="search" name="search" />
</form></div> 
</header> 
<h2>Administrator</h2> 
<div id="content-slider"> 
<?php 
include "../config/hubung.php"; 
$slider=mysql_query("select * from slider"); 
while ($data slide=mysql fetch array($slider)) {
?> 
<img src="../gambar/<? echo $data_slide['gambar_slide'];?>" 
alt="Slideshow 1" /> 
\leq ?
} 
?> 
\langle div>
<aside> 
<h3>
MENU 
\langle/h3>
<div align="center"> 
<nav><ul id="nav">
```

```
<li style="border-radius:10px;"><a href="index.php" 
title="home">HOME</a></li> 
<li style="border-radius:10px;"><a href="index.php?page=member" 
title="daftar member">DAFTAR MEMBER</a></li> 
<li style="border-radius:10px;"><a href="input.php" title="input 
data">INPUT DATA</a></li> 
<li style="border-radius:10px;"><a href="pesan.php" 
title="pesanan">PESANAN</a></li> 
<li style="border-radius:10px;"><a href="jenis.php" 
title="jenis">JENIS</a></li> 
<li style="border-radius:10px;"><a href="slider.php" 
title="slider">SLIDER</a></li> 
<li style="border-radius:10px;"><a href="index.php?page=berita" 
title="berita">BERITA</a></li> 
<li style="border-radius:10px;"><a href="index.php?page=laporan" 
title="laporan">LAPORAN</a></li> 
<li style="border-radius:10px;"><a href="logout.php" 
title="logout">LOGOUT</a></li> 
\langle/ul>
\langle/nav\rangle\langle div>
</aside> 
<article> 
<h3>
\langle/h3>
<?php 
if(isset($_POST['ubah'])){ 
include '../config/hubung.php'; 
$id pesan=$ POST['id pesan'];
$status=$_POST['status']; 
$q=mysql_query("update pemesanan set status_bayar='$status' where 
id pesan='$id pesan'");
if($q){
```

```
echo"<script>alert('Berhasil 
diubah');document.location='pesan.php'</script>"; 
} else { 
echo "<h3>Gagal Mengubah</h3>";
} 
?> 
<?php 
} 
else{ 
include '../config/hubung.php'; 
$ubh=$_GET['ubh']; 
$ubah=mysql_query("select * from pemesanan a inner join member b on 
a.id member=b.id member inner join detail pesan c on
a.id pesan=c.id pesan inner join film d on c.id film=d.id film where
a.id pesan='$ubh' group by a.id pesan ");
$data=mysql fetch array($ubah);
?> 
<h4 align="center">DAFTAR PESANAN</h4> 
<form method="post"> 
<table border="0" align="center"> 
<tr style="background:rgba(153,102,0,0.8);color:#fff;" align='center' 
height='40'> 
<td>username</td> 
<td>tanggal pesan</td> 
<td>film</td> 
<td>jumlah</td> 
<td>sub total</td>
<td>status bayar</td> 
<td colspan=2> aksi</td> 
\langle/tr>
<tr align="center">
```

```
<input type="hidden" name="id_pesan" value="<? echo 
$data['id_pesan'];?>"> 
<td><? echo $data['username'];?></td> 
<td><? echo $data['tanggal_pesan'];?></td> 
<td> 
<?php 
$film = mysql_query("select * from detail_pesan d inner join film f on 
d.id film=f.id film where d.id pesan = '".$data['id pesan']."'");
while($datafilm = mysql fetch array($film)){
?> 
<label><?php echo $datafilm['judul']; ?></label><br/> 
<?php 
} 
?> 
\langle t \rangle<td> 
<?php 
$film = mysql_query("select * from detail_pesan d inner join film f on 
d.id_film=f.id_film where d.id_pesan = '".$data['id_pesan']."'"); 
while($datajml = mysql_fetch_array($film)){ 
?> 
<label><?php echo $datajml['jumlah']; ?></label><br/>
<?php 
} 
?> 
\langle/td>
<td><?php
```

```
$film = mysgl query("select * from detail pesan d inner join film f ond.id_film=f.id_film where d.id_pesan = '".$data['id_pesan']."'");
while(\diamonddatasub = mysql fetch array(\diamondfilm)){
?> 
<label><?php echo $datasub['subtotal']; ?></label><br/>
<?php 
} 
?> 
\langle t \rangle<td>
<select name="status"> 
<option value=<? echo $data['status_bayar'];?>><? echo 
$data['status_bayar'];?></option> 
<option value="B">B</option> 
<option value="L">L</option> 
</select> 
\langle t \rangle<td>
<input type="submit" name="ubah" value="ubah" onclick="return 
confirm('Apakah anda yakin akan menyimpan perubahan ini?')"> 
<a href="pesan.php"><input type="button" name="batal" 
value="batal"></a> 
\langle t \rangle\langle/tr>
\langle/table>
<?php 
} 
?> 
</article> 
<aside>
```

```
<h3>LIST</h3> 
<div id="list" align="center"> 
<?php 
include '../config/hubung.php'; 
$q = mysql_query("select * from jenis"); 
while (\text{from 1 = mysq1 fetch array}(\text{Sq}))?> 
<p><a href="film.php?jenis=<? echo $row1[id_jenis];?>" title="<? echo 
$row1[jenis];?>"><? echo $row1[jenis];?></a></p> 
\leq ?
} 
?> 
\langle div>
</aside> 
<footer> 
<p>copyright &copy; 2013</p> 
</footer> 
</body> 
\langle/html>Formubahberita.php 
<?php 
ob_start(); 
session start();
include_once '../config/hubung.php'; 
include once '../config/cek admin.php';
$adm =$_SESSION['username']; 
ob_end_flush();
```

```
?> 
<!DOCTYPE html PUBLIC "-//W3C//DTD XHTML 1.0 Transitional//EN" 
"http://www.w3.org/TR/xhtml1/DTD/xhtml1-transitional.dtd"> 
<html xmlns="http://www.w3.org/1999/xhtml"> 
<head> 
<meta http-equiv="Content-Type" content="text/html; charset=iso-8859-
1" />
<title>Untitled Document</title> 
<link rel="stylesheet" href="css/style.css" type="text/css" /> 
<script type="text/javascript" src="../js/jquery-
1.4.2.min.js"></script> 
<script type="text/javascript" 
src="../js/jquery.cycle.all.js"></script> 
<script type="text/javascript" src="../js/twd-menu.js"></script> 
<script type="text/javascript"> 
$(document).ready(function() { 
$('#content-slider').cycle({ 
fx: 'fade', 
speed: 3000, 
timeout: 2000, 
pause: 1, 
next:'#content-slider', 
}); 
}); 
</script> 
</head> 
<body> 
<header> 
<div id="search"> 
<form name="form1" method="get" enctype="multipart/form-data" 
action="film.php"> 
Search : <input type="search" name="search" />
```
```
</form></div> 
</header> 
<h2>Administrator</h2> 
<div id="content-slider"> 
<?php 
include "../config/hubung.php"; 
$slider=mysql_query("select * from slider"); 
while ($data slide=mysql fetch array($slider)) {
?> 
<img src="../gambar/<? echo $data_slide['gambar_slide'];?>" 
alt="Slideshow 1" /> 
\leq ?
} 
?> 
\langle div>
<aside> 
\langle h3 \rangleMENU 
\langle/h3>
<div align="center"> 
<nav><ul id="nav"> 
<li style="border-radius:10px;"><a href="index.php" 
title="home">HOME</a></li> 
<li style="border-radius:10px;"><a href="index.php?page=member" 
title="daftar member">DAFTAR MEMBER</a></li> 
<li style="border-radius:10px;"><a href="input.php" title="input 
data">INPUT DATA</a></li> 
<li style="border-radius:10px;"><a href="pesan.php" 
title="pesanan">PESANAN</a></li> 
<li style="border-radius:10px;"><a href="jenis.php" 
title="jenis">JENIS</a></li>
```

```
<li style="border-radius:10px;"><a href="slider.php" 
title="slider">SLIDER</a></li> 
<li style="border-radius:10px;"><a href="index.php?page=berita" 
title="berita">BERITA</a></li> 
<li style="border-radius:10px;"><a href="index.php?page=laporan" 
title="laporan">LAPORAN</a></li> 
<li style="border-radius:10px;"><a href="logout.php" 
title="logout">LOGOUT</a></li> 
\langle/ul>
\langle/nav\rangle\langlediv\rangle</aside> 
<article> 
<h3></h3>
<?php 
if(isset($_GET['del'])){ 
include '../config/hubung.php'; 
$del=$_GET['del']; 
$q=mysql query("delete from berita where id berita='$del'");
if(\varsigmaq){
echo"<script>alert('Berhasil 
Dihapus');document.location='index.php?page=berita'</script>";
} else { 
echo "<h3>Gagal Dihapus</h3>"; 
} 
?> 
<?php 
} else if(isset($_POST['ubah'])){ 
include '../config/hubung.php'; 
$id berita=$ POST['id berita'];
$tanggal=$_POST['tanggal']; 
$judul=$_POST['judul'];
```

```
$isi=$_POST['berita']; 
$q = "update berita set
judul berita='$judul',tanggal berita='$tanggal',isi berita='$isi'
where id_berita='$id_berita'"; //insert image property to database
$result = mysql query(Sq);if($result){ 
echo"<script>alert('Berhasil 
Ubah');document.location='index.php?page=berita'</script>";
} else { 
echo "<h3>Gagal Mengunggah</h3>".$fileError; 
} 
?> 
<?php 
} 
else{ 
include '../config/hubung.php'; 
$ubh=$_GET['ubh']; 
$query="select * from berita where id_berita='$ubh'"; 
$hasil=mysql_query($query); 
while($data=mysql_fetch_array($hasil)){ 
?> 
<form name='form1' method="post" enctype="multipart/form-data"> 
<table width="434" height="215" border="0" align="center"> 
<tr> 
<td width="100" valign="middle" >ID</td> 
<td colspan="2" valign="middle" ><input name="id_berita" type='text' 
value="<?php echo $data['id berita'];?>" readonly="readonly" />
<div align="right"></div></td> 
\langle/tr>
\textrm{str} >
<td valign="middle" >Tanggal</td> 
<td colspan="2" valign="middle" ><div align="left">
```

```
<input type="date" name="tanggal" value="<?php echo 
$data['tanggal_berita'];?>"/> 
</div> <div align="right"></div></td> 
\langle/tr>
<tr>
<td width="100" valign="middle" >Judul</td> 
<td colspan="2" valign="middle" ><input name="judul" type='text' 
class="bintang" value="<?php echo $data['judul_berita'];?>" /> 
<div align="right"></div></td> 
\langle/tr\rangle<tr> 
<td width="100" valign="middle" >Berita</td> 
<td colspan="2" valign="middle" ><textarea name="berita" ><?php echo 
$data['isi berita'];?></textarea>
<div align="right"></div></td> 
\langletr>
<tr><td colspan="2" align="right"><input name="ubah" class="simpan" 
type='submit' value='ubah' onclick="return confirm('Apakah anda yakin 
akan menyimpan perubahan ini?')"/></td> 
\langle/tr>
</form> 
<form method="post" enctype="multipart/form-data" 
action="update_gambar_berita.php"/> 
<tr><input name="id_berita" type='hidden' value="<?php echo 
$data['id_berita'];?>" /> 
<td width="100" valign="middle" >Gambar Awal</td> 
<td colspan="2" valign="middle" ><img src="berita/<?php echo 
$data['gambar berita'];?>" width="100" height="100">
<div align="right"></div></td> 
\langle/tr>
```

```
\langle \text{tr } \rangle<td valign="middle" >Gambar</td> 
<td colspan="2" valign="middle" ><div align="left" class="style6"> 
<input name="gambar" type='file'/> 
<div align="left"></div></td> 
\langle/tr>
<tr >
<td colspan="2" valign="middle" ><hr/>>tr>
<tr> 
<td><a href="javascript:history.go(-1)"><input name='batal' 
class="tombol" type='button' value='batal'/></a></td>
<td align="right"><input name="ubah" type='submit' value='ubah' 
onclick="return confirm('Apakah anda yakin akan menyimpan perubahan 
ini?')"/></td></tr>
</form> 
</table> 
\leq ?
} 
} 
?> 
</article> 
\langle \text{aside}\rangle<h3>LIST</h3> 
<div id="list" align="center"> 
<?php 
include '../config/hubung.php'; 
\zeta q = mysql query("select * from jenis");
while (\text{from 1 = mysq1 fetch array}(\text{Sq}))
```

```
?> 
<p><a href="film.php?jenis=<? echo $row1[id_jenis];?>" title="<? echo 
$row1[jenis];?>"><? echo $row1[jenis];?></a></p> 
< ?
} 
?> 
\langle div>
</aside> 
<footer> 
<p>copyright &copy; 2013</p> 
</footer> 
</body> 
</html> 
Update_film.php 
<?php 
include "../config/hubung.php"; 
$id = $POST['id'];$judul = $_POST['judul']; 
$tanggal = $ POST['tanggal'];
$jenis = $_POST['jenis']; 
$bintang = $_POST['bintang']; 
$sinopsis= $_POST['sinopsis']; 
$harga = $_POST['harga']; 
$diskon = $_POST['diskon']; 
$video = $_POST['video']; 
if($judul==''|| $tanggal=='' || $jenis=='' || $bintang=='' || 
$sinopsis==''|| $harga=='' || $diskon=='' || $video==''){ 
echo "<script>alert('Gagal! :Data Tidak 
Lengkap');document.location='film.php?edit=$id'</script>";
} else {
```

```
$query="update film set 
judul='$judul',tanggal_rilis='$tanggal',id_jenis='$jenis',bintang='$bi
ntang',sinopsis='$sinopsis',harga='$harga', 
diskon='$diskon', video='$video' where id film='$id'";
$result=mysql_query($query); 
if($result){ 
echo"<script>alert('Berhasil di 
simpan');document.location='film.php?edit=$id'</script>";
} else { 
echo "<h3>Gagal Mengunggah</h3>";
} 
} 
?> 
Update_gambar.php 
<?php 
include "../config/hubung.php"; 
$id = $POST['id'];$fileName= $_FILES['gambar']['name']; 
$fileSize= $_FILES['gambar']['size']; 
$fileError = $_FILES['gambar']['error']; 
if($fileName==''){ 
echo "<script>alert('Gagal! :Silakan masukkan file gambar lebih dahulu 
');document.location='film.php?edit=$id'</script>"; 
} 
else if($fileSize > 0 || $fileError == 0){}$move =move uploaded file($ FILES['gambar']['tmp_name'],'C:/xampp/htdocs/film
/admin/images/'.$fileName); 
if($move){ 
$query="update film set gambar='$fileName' where id_film='$id'"; 
$result=mysql_query($query); 
if($result){
```

```
echo"<script>alert('Berhasil di 
simpan');document.location='film.php?edit=$id'</script>";
} else { 
echo "<h3>Gagal Mengunggah</h3>";
} 
} 
} 
?> 
Pesan.php 
<?php 
ob_start(); 
session start();
include_once '../config/hubung.php'; 
include once '../config/cek admin.php';
include once 'hapus otomatis.php';
$adm =$_SESSION['username']; 
ob_end_flush(); 
?> 
<!DOCTYPE html PUBLIC "-//W3C//DTD XHTML 1.0 Transitional//EN" 
"http://www.w3.org/TR/xhtml1/DTD/xhtml1-transitional.dtd"> 
<html xmlns="http://www.w3.org/1999/xhtml"> 
<head> 
<meta http-equiv="Content-Type" content="text/html; charset=iso-8859-
1" />
<title>Untitled Document</title> 
<link rel="stylesheet" href="css/style.css" type="text/css" /> 
<script type="text/javascript" src="../js/jquery-
1.4.2.min.js"></script> 
<script type="text/javascript" 
src="../js/jquery.cycle.all.js"></script> 
<script type="text/javascript" src="../js/twd-menu.js"></script> 
<script type="text/javascript">
```

```
$(document).ready(function() { 
$('#content-slider').cycle({ 
fx: 'fade', 
speed: 3000, 
timeout: 2000, 
pause: 1, 
next:'#content-slider', 
}); 
}); 
</script> 
</head> 
<body> 
<header> 
<div id="search"> 
<form name="form1" method="get" enctype="multipart/form-data" 
action="film.php"> 
Search : <input type="search" name="search" />
</form></div> 
</header> 
<h2>Administrator</h2> 
<div id="content-slider"> 
<?php 
include "../config/hubung.php"; 
$slider=mysql_query("select * from slider"); 
while ($data_slide=mysql_fetch_array($slider)){ 
?> 
<img src="../gambar/<? echo $data_slide['gambar_slide'];?>" 
alt="Slideshow 1" /> 
\mathord{<}\, ?
} 
?>
```

```
</div> 
<aside> 
<h3>
MENU 
\langle/h3>
<div align="center"> 
<nav><ul id="nav"> 
<li style="border-radius:10px;"><a href="index.php" 
title="home">HOME</a></li> 
<li style="border-radius:10px;"><a href="index.php?page=member" 
title="daftar member">DAFTAR MEMBER</a></li> 
<li style="border-radius:10px;"><a href="input.php" title="input 
data">INPUT DATA</a></li> 
<li style="border-radius:10px;"><a href="pesan.php" 
title="pesanan">PESANAN</a></li> 
<li style="border-radius:10px;"><a href="jenis.php" 
title="jenis">JENIS</a></li> 
<li style="border-radius:10px;"><a href="slider.php" 
title="slider">SLIDER</a></li> 
<li style="border-radius:10px;"><a href="index.php?page=berita" 
title="berita">BERITA</a></li> 
<li style="border-radius:10px;"><a href="index.php?page=laporan" 
title="laporan">LAPORAN</a></li> 
<li style="border-radius:10px;"><a href="logout.php" 
title="logout">LOGOUT</a></li> 
\langle/ul>
\langle/nav\rangle\langlediv\rangle</aside> 
<article> 
<h3>
\langle/h3>
```

```
<?php 
include '../config/hubung.php'; 
\text{<sup>5</sup>}$halaman = $ GET['halaman'];
if(empty($halaman)){ 
$posisi=0; 
$halaman=1; 
} 
else{ 
$posisi = ($halaman-1) * $batas; 
} 
$pesanan=mysql_query("select * from pemesanan a inner join member b on 
a.id member=b.id member inner join detail pesan c on
a.id pesan=c.id pesan inner join film d on c.id film=d.id film group
by a.id pesan desc limit $posisi, $batas ");
?> 
<h4 align="center">DAFTAR PESANAN</h4> 
<table border="1" align="center" 
style="background:rgba(255,255,204,0.8); border:1px solid #ccc"> 
<tr style="background:rgba(153,102,0,0.8);color:#fff;" align='center' 
height='40'> 
<td>username</td> 
<td>tanggal pesan</td> 
<td>film</td> 
<td>jumlah</td> 
<td>sub total</td> 
<td>diskon</td> 
<td>total</td>
<td>status bayar</td> 
<td > aksi</td> 
\langle/tr>
\leq ?
```

```
while ($data=mysql fetch array($pesanan)) {
?> 
<tr align="center"> 
<td><? echo $data['username'];?></td> 
<td><? echo date('d-M-Y',strtotime($data['tanggal_pesan']));?></td> 
<td> 
<?php 
$film = mysql query("select * from detail pesan d inner join film f ond.id film=f.id film where d.id pesan = '".$data['id pesan']."'");
while(\diamonddatafilm = mysql fetch array(\diamondfilm)){
?> 
<label><?php echo $datafilm['judul']; ?></label><br/>
<?php 
} 
?> 
\langle t \rangle<td><?php 
$film = mysql_query("select * from detail_pesan d inner join film f on 
d.id film=f.id film where d.id pesan = '".$data['id pesan']."'");
while($datajml = mysql fetch array($film)){
?> 
<label><?php echo $datajml['jumlah']; ?></label><br/>
<?php 
} 
?> 
\langle t \rangle<td>
```

```
<?php 
$film = mysql_query("select * from detail_pesan d inner join film f on 
d.id film=f.id film where d.id pesan = '".$data['id pesan']."'");
while(\diamonddatasub = mysql fetch array(\diamondfilm)){
$subtotal=$datasub[harga] * $datasub[jumlah]; 
?> 
<label><?php echo $subtotal; ?></label><br/>>br/>
<?php 
} 
?> 
\langle/td>
<td> 
<?php 
$film = mysql_query("select * from detail_pesan d inner join film f on 
d.id film=f.id film where d.id pesan = '".$data['id pesan']."'");
while(\diamonddatadisc = mysql fetch array(\diamondfilm)){
?> 
<label><?php echo $datadisc['diskon'];?> % </label><br/> 
\leq ?
} 
?> 
\langle t \rangle<td><?php 
$film = mysql_query("select * from detail_pesan d inner join film f on 
d.id_film=f.id_film inner join 
pemesanan p on p.id_pesan=d.id_pesan where d.id_pesan = 
'".$data['id_pesan']."'"); 
\diamonddatasub = mysql fetch array(\$film);
?>
```

```
<label><?php echo $datasub['total_harga']; ?></label> 
\langle t \rangle<td><? echo $data['status bayar'];?></td>
<td colspan=2> 
<a href="formubahpesan.php?ubh=<? echo $data['id_pesan'];?>"><input 
type="button" value="ubah" /></a> 
\langle t \rangle\langle/tr>
\langle?
} 
?> 
</table> 
<div align="center" id="halaman"> 
< ?
//Hitung total data dan halaman serta link 1,2,3 ... 
echo "Halaman : "; 
$tampil2="select * from pemesanan"; 
$hasil2=mysql_query($tampil2); 
$jmldata=mysql_num_rows($hasil2);
$jmlhalaman=ceil($jmldata/$batas); 
for($i=1;$i<=$jmlhalaman;$i++) 
if ($i != $halaman) 
{ 
echo " <a href=$ SERVER[PHP SELF]?halaman=$i>$i</A> | ";
} 
else 
{ 
echo " <b>$i</b> | ";
```

```
} 
echo "<p>Total pesanan : <br/> <br/>b>$jmldata</b></p>";
?> 
\langlediv\rangle</article> 
<aside> 
<h3>LIST</h3> 
<div id="list" align="center"> 
<?php 
include '../config/hubung.php'; 
$q = mysql_query("select * from jenis"); 
while (\text{row1} = \text{mysql}\text{ fetch array}(\text{sq}))?> 
<p><a href="film.php?jenis=<? echo $row1[id_jenis];?>" title="<? echo 
$row1[jenis];?>"><? echo $row1[jenis];?></a></p> 
\leq ?
} 
?> 
\langlediv\rangle</aside> 
<footer> 
<p>copyright &copy; 2013</p> 
</footer> 
</body> 
</html>
```
#### WISATA

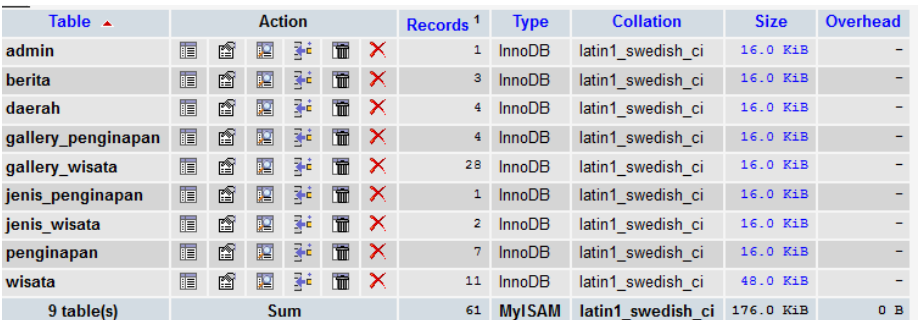

### ADMIN

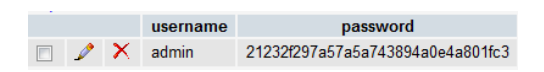

## BERITA

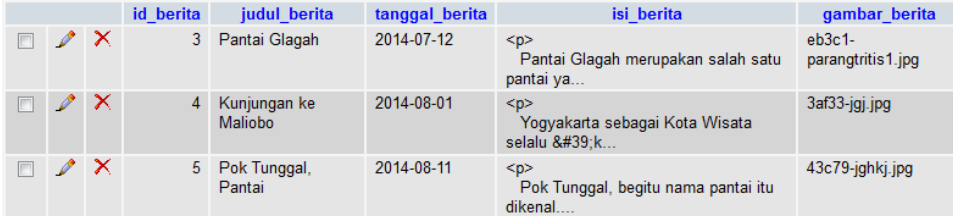

### DAERAH

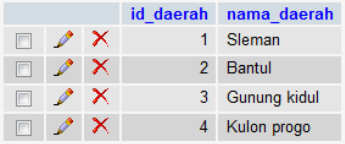

# GALERI PENGINAPAN

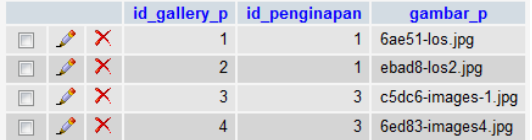

## GALERI WISATA

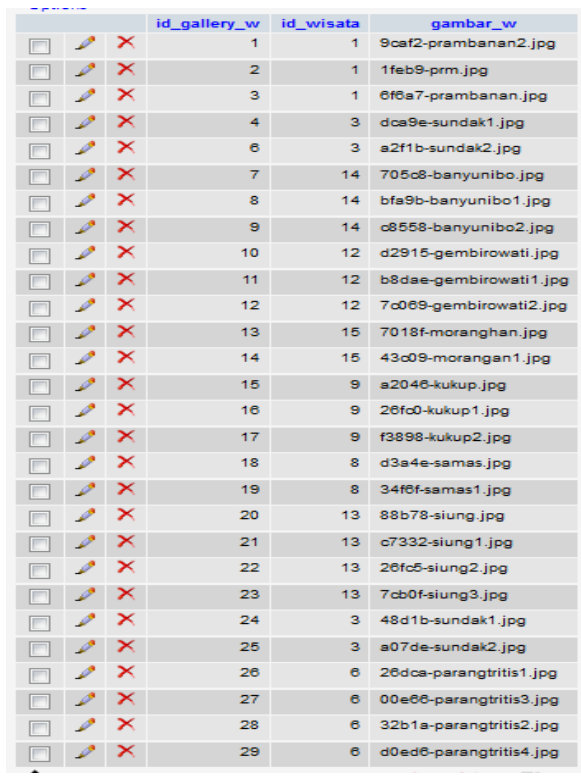

# JENIS PENGINAPAN

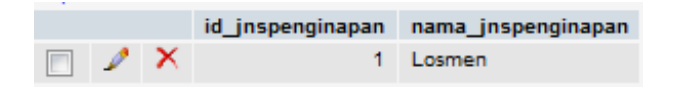

#### JENIS WISATA

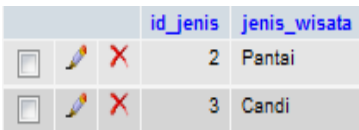

# PENGINAPAN

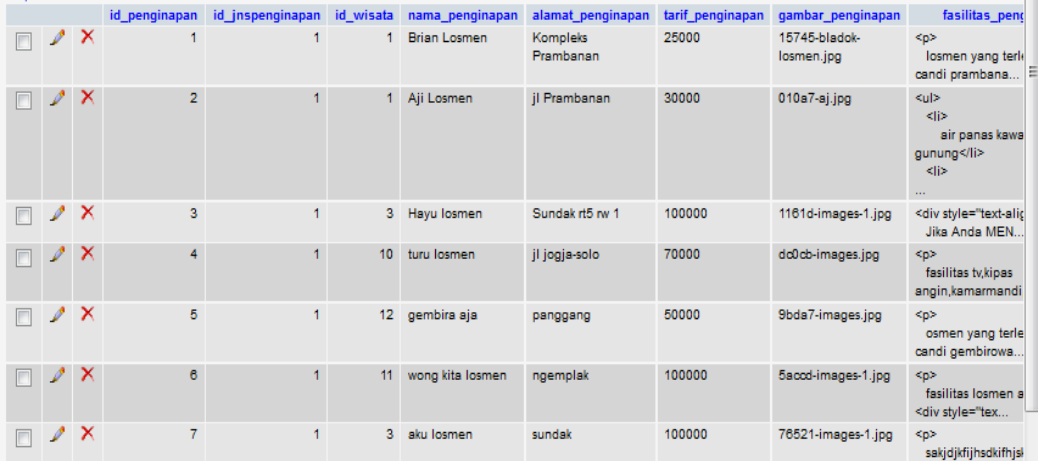

#### WISATA

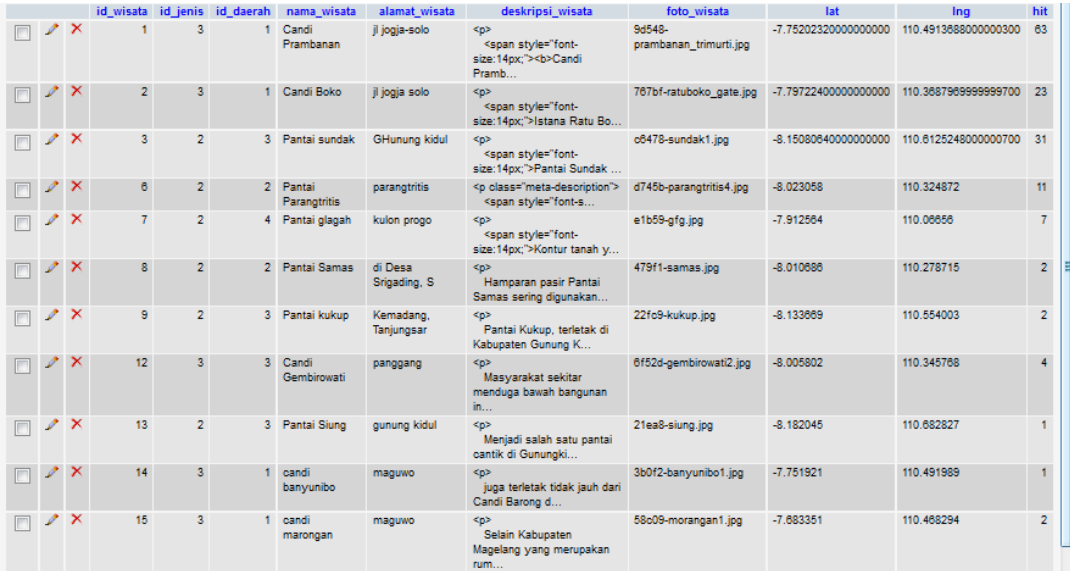